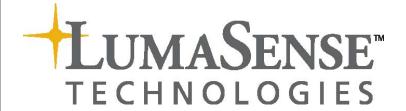

# Interface Manual

1314i Photoacoustic Gas Monitor

1412i Photoacoustic Gas Monitor

1512 Photoacoustic Gas Monitor

3434i SF6 Leak Detector

### Index

| Index                          |                  | . 2 |
|--------------------------------|------------------|-----|
|                                |                  |     |
| Applying Power                 |                  | 8   |
| Chapter 1 Physical Level of th | e Interface      | 9   |
| 1.1 The Monitor's Interfa      | ce Ports1        | 0   |
| 1.2 The USB Interface          |                  | С   |
| 1.2.1 Interconnection          |                  | 1   |
| 1.2.2 Interface Set-up.        |                  | 2   |
|                                | ) Interface 1    |     |
|                                | ,                |     |
|                                |                  |     |
| •                              | the Gas Monitor1 |     |
|                                | e 1              |     |
|                                |                  |     |
|                                |                  |     |
| •                              | rrupt1           |     |
|                                | ·                |     |
|                                | sages 2          |     |
|                                |                  |     |
|                                | ges2             |     |
|                                | TION 2           |     |
|                                | E2               |     |
| 2.3.3 ALARM_START              |                  | 25  |
| 2.3.4 ALARM_STOP               |                  | 26  |
| 2.3.5 CALIBRATION_ST           | ATUS2            | 26  |
| 2.3.6 CONTROL_SRQ              |                  | 26  |
| 2.3.7 CURRENT_FILTER           | 2                | 28  |
| 2.3.8 CURRENT_SETUP            |                  | 28  |
| 2.3.9 DELETE_MEASUR            | EMENT 2          | 28  |
| 2.3.10 DHCP                    |                  | 28  |
| 2.3.11 DISPLAY_AVERAG          | iE2              | 28  |
|                                |                  |     |
| 2.3.13 EXECUTE_STATE?          | <sup>1</sup> 2   | 29  |
|                                | ROL3             |     |
| 2.3.15 IDENTIFICATION?         | <sup>9</sup> 3   | 30  |
| 2.3.16 IDENTIFY?               | 3                | 31  |
| 2.3.17 IDENTIFY? CONFI         | GURATION 3       | 31  |
| 2.3.18 IP Address              | 3                | 31  |
| 2.3.19 IP Port                 | 3                | 31  |
| 2.3.20 KEYBOARD_LOCK           | OUT 3            | 32  |
| 2.3.21 MEASURE_AIR_PF          | RESSURE 3        | 32  |
| 2.3.22 MEASUREMENT_S           | TATE? 3          | 32  |
|                                | \TION_DATA?3     |     |
|                                | EMENT?3          |     |
|                                | DATA?3           |     |
|                                | _COMPILATION?3   |     |
|                                |                  |     |

| 2.3.27 PAUSE_MEASUREMENT                            |    |
|-----------------------------------------------------|----|
| 2.3.28 POP_UP_DISPLAY_BUFFER?                       |    |
| 2.3.29 PROTECTED IP ADDRESS                         | 40 |
| 2.3.30 PUSH_KEY                                     | 41 |
| 2.3.31 RECALL_MEASUREMENT                           | 41 |
| 2.3.32 RELAY                                        |    |
| 2.3.33 REMOTE_DISPLAY_BUFFER                        | 43 |
| 2.3.34 RESET_COMMAND                                | 43 |
| 2.3.35 RESET_STATUS_BYTE                            | 43 |
| 2.3.36 RESET_SYSTEM                                 | 43 |
| 2.3.37 SELF_TEST?                                   | 44 |
| 2.3.38 SERVICE_REQUEST_ENABLE                       | 44 |
| 2.3.39 SETUP                                        | 46 |
| 2.3.40 SOFTWARE_IDENTIFICATION?                     | 53 |
| 2.3.41 START_CALIBRATION                            | 54 |
| 2.3.42 START_DELAYED_MEASUREMENT                    | 55 |
| 2.3.43 START_MEASUREMENT                            |    |
| 2.3.44 STATUS_BYTE?                                 |    |
| 2.3.45 STOP_MEASUREMENT                             |    |
| 2.3.46 STORE DEFAULT                                |    |
| 2.3.47 STORE_MEASUREMENT                            |    |
| 2.3.48 SYNCHRONIZE                                  |    |
| 2.3.49 SYNCHRONIZED_MODE_CONTINUOUS_PUMP            |    |
| 2.3.50 SYSTEM_DISPLAY_BUFFER?                       |    |
| 2.3.51 TIME_SINCE_RESET?                            |    |
| 2.3.52 UNPROTECT                                    |    |
| 2.3.53 ZDLOG                                        |    |
| Chapter 3 Interface Character Data                  |    |
| 3.1 List of Interface Character Data                |    |
| Chapter 4 Error Messages                            |    |
| 4.1 List of Error Messages                          |    |
| Chapter 5 Code Examples                             |    |
| 5.1 Interface Commands to make a Sample Measurement |    |
| 5.1.1 Setup before measurement                      |    |
| 5.1.2 Measurement sequence                          |    |
| Chapter 6 Multipoint Sampler 1409 commands          |    |
| 6.1 Interface to 1409 Multipoint Sampler            |    |
| 6.1.1 Idendity                                      |    |
| 6.1.2 Reset the 1409                                |    |
| 6.1.3 Controlling the Sample valves                 |    |
| 6.1.4 Controlling the 3 way valve                   |    |
| 6.1.5 Warning interface job                         |    |
| 6.1.6 Error interface job                           |    |
| Chapter 7 Service Requests                          |    |
| 7.1 Introduction to Service Requests                |    |
| 7.1 Thiroduction to Service Requests                |    |
| <b>,</b>                                            |    |
| 7.3 The Service Request Enable Register             |    |
| 7.4 THE EVEHIL AND EVEHIL ENABLE KEUISTEL           | ŏl |

# 1314i Photoacoustic Gas Monitor, 1412i Photoacoustic Gas Monitor, 1512 Photoacoustic Gas Monitor and 3434i SF6 Leak Detector

### From:

1314i Serial number: 702-130 1412i Serial number: 713-500 1512 Serial number: 110-001 3434i Serial number: 952-110

### **About this Interface Manual**

This manual describes the programming and operation of the serial and parallel interfaces of the 1314i Photoacoustic Gas Monitor, 1412i Photoacoustic Gas Monitor, 1512 Photoacoustic Gas Monitor and 3434i SE6 Leak Detector.

Although the physical aspect of cabling is touched on in this manual, it is assumed that users are familiar with the manual operation of the Gas Monitor, as described in the Instruction Manuals.

### Trademarks

Windows<sup>TM</sup> and Excel<sup>TM</sup> are trademarks of Microsoft Corporation. Windows<sup>®</sup> and Access<sup>®</sup> are registered trademarks of Microsoft Corporation.

### Copyright © 2018, LumaSense Technologies

All rights reserved. No part of this publication may be reproduced or distributed in any form, or by any means, without prior consent in writing from LumaSense Technologies, Ballerup, Denmark.

### Safety Considerations.

The 1314i Photoacoustic Gas Monitor, 1412i Photoacoustic Gas Monitor, 1512 Photoacoustic Gas Monitor and 3434i SF6 Leak Detector complies with:

Throughout this manual Monitor is used for above-mentioned instruments.

The Monitor complies with:

• EN/IEC 61010-1, 3<sup>rd</sup> Edition: Safety requirements for electrical equipment for measurement, control and laboratory use.

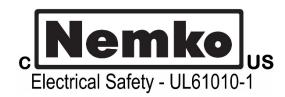

- Can/CSA-C22.2 No. 61010-1-04 Safety Requirements for Electrical Equipment for Measurement, Control, and Laboratory Use.
- UL Std. No. 61010A-1 (3<sup>rd</sup> Edition) Safety Requirements for Electrical Equipment for Measurement, Control, and Laboratory Use.

### SAFETY SYMBOL

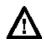

The apparatus will be marked with this symbol when it is important that the user refer to the associated warning statement given below.

To ensure safe operation and retain the Monitor in safe condition, note the following:

Power Cord must be detached before removing the enclosure.

### **EXPLOSION HAZARD!**

# TO AVOID THE POSSIBILITY OF AN EXPLOSION; MONITORING OF FLAMMABLE GASES IN EXPLOSIVE CONCENTRATIONS MUST NEVER BE ATTEMPTED.

# Never operate the Monitor in potentially explosive environments.

When monitoring potentially flammable or toxic gases it is essential that:

- The instrument itself is placed in a well-ventilated area outside the potentially hazardous zone.
- A sufficiently long tube is connected to the air-outlet on the back panel so that the sampled gas is carried away to the open air or to an extraction and/or filtration unit.

### **Environmental Conditions for transport and storage:**

Temperature: -25 to +55°C Relative Humidity: 0 to 80% RH Atmospheric Pressure: 800 to 1060 hPa

### Warnings!

- Avoid water condensation in the instrument.
- Switch off all equipment before connecting or disconnecting their digital interface. Failure to do so could damage the equipment.
- Do not position the equipment in a way preventing the ability to unplug the cable on the back-panel.
- Whenever it is likely that correct function or operating safety of the apparatus has been impaired, the apparatus must be made inoperative and secured against unintended operation.
- Any adjustment, maintenance and repair of the open apparatus under voltage must be avoided as far as possible and, if unavoidable, must be carried out only by trained personnel.

- If a fault is reported by the monitor that indicates correct function of the instrument may be impaired, consult your local LumaSense Technologies representative. Under no circumstances should repair be attempted by persons not qualified in service of electronic instrumentation.
- Use of the Monitor in a manner not specified by the manufacturer may impair the protection provided by the equipment

## **Applying Power**

### Connecting the mains supply.

The Monitor is operated from 50 to 60 Hz single-phase AC mains supply. Voltage 100 to 240 Vac.

Before using the Monitor check that the available mains voltage match the specified voltage and frequency for the instrument.

Use the power Cord delivered with the Monitor or check that the Cord used is rated minimum 10A/250V with protective earth.

### **SAFETY SYMBOLS**

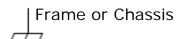

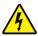

Dangerous voltage

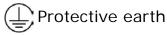

# **Chapter 1**

# **Physical Level of the Interface**

May 2018

### 1.1 The Monitor's Interface Ports

The interface ports, USB, Ethernet (TCP/IP) and RS-232 are located on the rear panel of the Monitor, see Fig. 1.1.

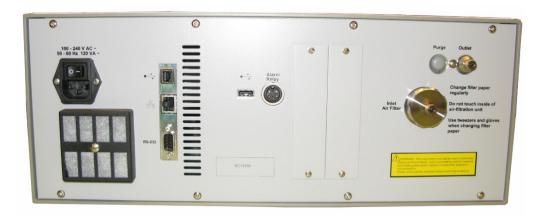

Fig. 1.1 The interface connections on the rear panel of the Monitor

**WARNING!** Before connecting any cables to the Monitor, ensure that the power to the Monitor is turned off. Cabling to the Monitor is covered in more detail in the Instruction Manual.

### 1.2 The USB Interface

The USB interface is designed in accordance with the USB specification, revision 2.0 (Full-speed).

It supports hot plugging and dynamic configuration of the device, meaning that Gas Monitor device can be connected to a USB cable while power is on.

The USB interface of the Monitor acts as a device controller, thus it can be connected to an USB host controller (typically in a PC), through an USB cable.

### **Interface Connector**

The interface connector <u>Fig. 1.3</u> is a Standard Type B USB connector. It is located on the rear panel of the Monitor as shown in <u>Fig. 1.1</u>. Next to interface connector the USB interface symbol is displayed, as shown in <u>Fig. 1.2</u>. Pin definitions are given in <u>Table 1.1</u>.

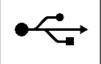

Fig. 1.2 The USB interface symbol

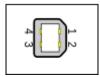

Fig. 1.3 The USB interface connector of the Monitor

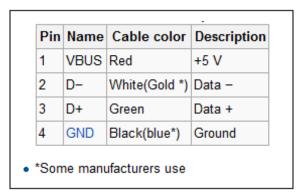

Table 1.1 Pin definitions of the USB interface

### 1.2.1 Interconnection

The USB data cable between the Gas Monitor and the PC provides, according to the USB 2.0 standard, a maximum cable length of 5 meters.

The cable connector at the PC end is a Standard A-plug and at the Gas Monitor end a Standard-B plug, as shown in Fig. 1.4.

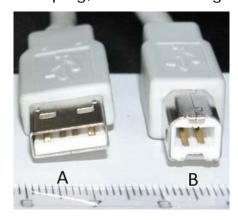

Fig. 1.4 Standard USB plugs of type A and B

### 1.2.2 Interface Set-up

The interface is set-up by installing the "Lumasense 1412i USB driver" on the host PC, which communicates with the Gas Monitor.

The "Lumasense 1412i USB driver" is part of the installation of the LumaSoft Gas 7810 Singlepoint and the 7870 Multipoint application software.

The "Lumasense 1412i USB driver is based on the WINUSB driver from the Windows Driver Kit (WDK).

### 1.3 The Ethernet (TCP/IP) Interface

The Ethernet interface features a Fast Ethernet transceiver (transmitter and receiver). It is fully compliant with the IEEE 802.3u specification for Fast Ethernet at 100 Mbit/s.

It automatically detects the required cable connection type and configures the connection appropriately, supporting both straight-through and crossover Ethernet (TCP/IP) cables.

### Interface Connector

The interface connector Fig. 1.6 is a standard RJ45 Ethernet connector. It is located on the rear panel of the Monitor as shown in <u>Fig. 1.1</u>. Next to interface connector, the Ethernet interface symbol is displayed, as shown in Fig. 1.5.

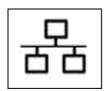

Fig. 1.5 The Ethernet interface symbol

The Amber LED indicates that the Gas Monitor is connected to an Ethernet network.

The Green Led indicates data activity on the Ethernet connection.

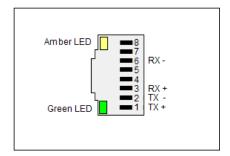

Fig. 1.6 The Ethernet interface connector of the Monitor

### 1.3.1 Interconnection

The Ethernet cable between the Gas Monitor and the Ethernet network should be a Category 5 cable (Cat 5).

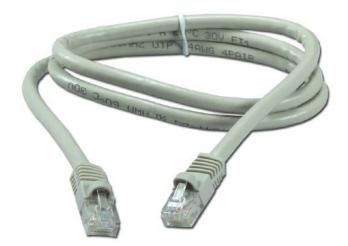

Fig. 1.7 Category 5 Ethernet cable

The maximum length allowed for the Ethernet cable is 100 meters.

## 1.3.2 Interface Set-up

The Set-Up tree enables you to specify the Ethernet (TCP/IP) interface setup of the Monitor. The selections are: SET-UP — CONFIGURATION — SYSTEM — COMMUNICATION — ADDRESSABLE — TCP/IP.

WARNING! You must partially reset the Monitor if the TCP/IP configuration is changed. See the Instruction Manual for details.

### IS 1314i/1412i/1512/3434i's IP ADDRESS SET BY DHCP?

This determines whether the IP address of the Monitor is fixed or if the IP address is set by DHCP.

DHCP is a server on the Ethernet network who automatically assigns IP addresses to Ethernet devices on the network.

### 1314i/1412i/1512/3434i's IP ADDRESS

If the IP address is not set by a DHCP server (as selected in the previous setup) the IP address of the Monitor can be entered manually.

### 1314i/1412i/1512/3434i's IP PORT NUMBER:

The IP port number where communication between the Monitor and host PC goes through. The default port number is 23.

### PROTECTED IP ADDRESS

This sets the IP address of the host PC, who is allowed to communicate with the Gas Monitor.

If the value is 000.000.000.000 the any host PC is allowed to communicate with the Gas Monitor.

### **CURRENT IP ADDRESS**

This is shown if the IP address is set by the DHCP server. It tells which IP address have been assigned to the Gas Monitor by the DHCP server.

### 1.3.2 The Homepage of the Gas Monitor

The homepage of the Monitor can be displayed if the Monitor is connected to a Ethernet (TCP/IP) network.

Any web browser can be used to display the homepage of the Gas Monitor. The IP address obtained from the TCP/IP set-up of the Monitor can be entered in the address field of the web browser in order to display the homepage.

The last measured gas values are displayed together with information about the Gas Monitor, like the device serial number, if water- and crosscompensation is performed.

Error and warning messages will also be displayed on the homepage.

The grey "Update Measurements" link can be used to update the homepage with the last measurement results.

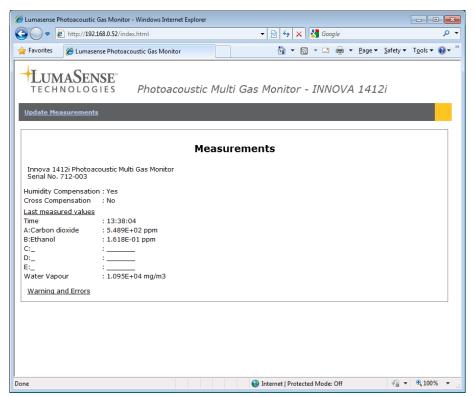

Fig. 1.8 The 1412i Gas Monitor homepage

### 1.4 The RS-232 Interface

The interface of the Monitor conforms with the EIA standard RS–232, which is equivalent to the CCITT V.24 recommendation.

The interface is coupled as "Data Terminal Equipment" (DTE), and it operates in full duplex mode, which means that the interface is capable of operating in both directions simultaneously.

### Interface Connector

The interface connector is a 9-pin D-range male connector. It is located on the rear panel of the Monitor as shown in <u>Fig. 1.1</u>. <u>Fig. 1.9</u> shows the numbering of the pins. Pin definitions are given in <u>Table 1.2</u>.

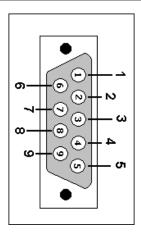

Fig. 1.9 The RS-232 interface connector of the Monitor

| Pin No. | RS-232 | CCITT<br>V.24 | Description         | Mnemonic | Direction    |
|---------|--------|---------------|---------------------|----------|--------------|
| Shield  | AA     | 101           | Protected Ground    | P GND    | _            |
| 3       | BA     | 103           | Transmitted Data    | TxD      | From Monitor |
| 2       | BB     | 104           | Received Data       | RxD      | To Monitor   |
| 7       | CA     | 105           | Request to send     | RTS      | From Monitor |
| 8       | СВ     | 106           | Clear to send       | CTS      | To Monitor   |
| 6       | CC     | 107           | Data Set ready      | DSR      | To Monitor   |
| 5       | AB     | 102           | Signal Ground       | S GND    | _            |
| 1       | CF     | 109           | Data Carrier Detect | DCD      | To Monitor   |
| 4       | CD     | 108.2         | Data terminal Ready | DTR      | From Monitor |

Table 1.2 Pin definitions of the RS – 232 interface

### **Data Lines**

Pins 2 and 3, Transmitted Data and Received Data, are data lines. For data lines, RS-232 specifies that:

- A voltage below –3V signifies a binary 1
- A voltage above +3V signifies a binary 0
- When a data line is passive, it is held in the binary 1 condition.

Data transmission is asynchronous as shown in Fig. 1.10.

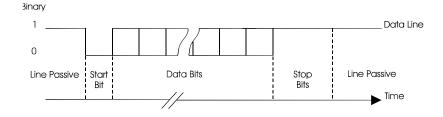

Fig. 1.10 Asynchronous transmission of character data

The data is transmitted in the form of ASCII codes. All ASCII codes given in the following text are decimal numbers.

### **Control Lines**

Pins 4, 5, 6, 8 and 20 are control lines. For control lines, RS-232 specifies that:

- A voltage above +3V signify the "on" state.
- A voltage below –3V signifies the "off" state.

The use of the control lines is described in section 1.4.2.

### 1.4.1 Interconnection

A null-modem cable must be used to interface the Monitor to another DTE-coupled device (computer or printer), so that the DTEs appear to each other to behave like modems. The null-modem cross connections which should be used with the Monitor are given in Fig. 1.11.

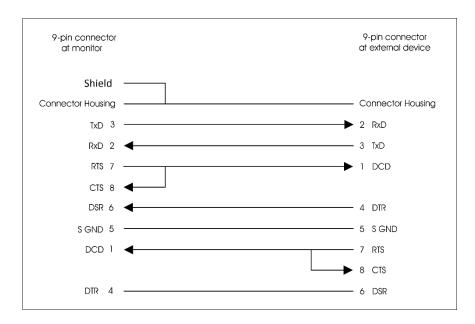

Fig. 1.11 Null-modem cable details (9-pin to 9-pin connectors)

## 1.4.2 Interface Set-up

The Set-Up tree enables you to specify the RS-232 interface set-up of the Monitor. The selections are :SET-UP — CONFIGURATION — SYSTEM — COMMUNICATION — RS-232-C.

**WARNING!** You must partially reset the Monitor if the RS-232 configuration is changed, for example, if the baud rate is changed. See the Instruction Manual for details.

### **Baud Rate**

The baud rate is the speed of data transmission. Possible baud rates are 300, 600, 1200, 2400, 4800 and 9600 bits/sec.

### **Parity**

Checking the parity of a transmitted byte is a way of detecting transmission errors. Possible set-ups are:

- Even
- bbO •
- None

Even (odd) parity means that a transmitted byte must contain an even (odd) number of binary 1's. To achieve this, one extra bit — the parity bit — is added to each byte transmitted. When "None" is selected, no parity check is performed.

### Stop Bit

The stop bit is used to terminate a transmitted character (see <u>Fig. 1.10</u>). Together with the start bit, the stop bit frames the data bits and is used to synchronise data transmission. The Monitor can use either one or two stop bits.

### **Data Bit**

The number of data bits determines how many bits are transmitted for every byte of data. Possible set-ups are 7 or 8 data bits to a byte.

### Handshake Method

The handshake method is the method used by the Monitor and the external device to synchronize their transmissions. Three possible set-ups exist:

- X-On/X-Off handshake
- Hardwired handshake
- None

When X-On/X-Off handshake is used, the Monitor transmits the X-Off character (ASCII 19) when it can handle no more input data. When the Monitor is once again ready to receive data, it transmits the X-On character (ASCII 17) over the interface. Similarly, when the Monitor receives an X-Off character during a transmission, it stops transmitting until it receives the X-On character. If the X-On character does not arrive within 30 seconds, the Monitor regards the transmission as aborted and issues a time-out warning.

In Hardwired-handshake mode, the Monitor sets the DTR control line (pin 20) off when it will accept no more data. When it is ready to receive more data, the DTR line is set on. When the external device sets the DSR control

line (pin 6) off, the Monitor stops transmitting until DSR goes back on. If the DSR line remains off for more than 30 seconds, the Monitor issues a time-out warning.

If "None" is selected, handshaking is disabled.

If either "Hardwired" or "None" is selected and the external device attempts to use X-On/X-Off handshaking, the Monitor displays a warning. Similarly, if "X-On/X-Off" or "None" is selected and DSR is set off by the external device, a warning will appear.

### Hardwire Mode

This parameter determines how the Monitor uses the control lines of the interface. Three set-ups exist:

- 3–Wire mode
- Switched-Line mode
- Leased-Line mode

In 3-wire mode, only the data lines are used. All control lines are ignored.

This means that X-On/X-Off handshake is the only handshake method available.

In Switched–Line mode, the CTS and DSR control lines are monitored. If one of the two control lines is set off, data transmission from the Monitor is blocked. It is recommended that the external device uses the DSR line for handshaking.

In Leased–Line mode, the CTS, DSR and DCD control lines are monitored. CTS and DSR have the same effect as in Switched-Line mode. If the DCD input control line goes off, the Monitor ignores all incoming data.

### 1.4.3 Transmission Interrupt

If the Monitor receives a Ctrl-C (ASCII 3) character over the interface during transmission of data, the transmission will be aborted.

# **Chapter 2**

# Interface Messages

May 2018

## 2.1 List of Interface Messages

For remote control of the Monitor over the USB, Ethernet (TCP/IP) or RS-232 interface bus, various interface messages can be specified, a list of which is given in <u>Table 2.1</u>.

For the respective interfaces (USB, Ethernet (TCP/IP) or RS-232) it is specified which interface commands are available.

Please note that the commands for the USB and Ethernet (TCP/IP) interface, are available only in the "Minimum code" format.

| Alphabetical list of interface messages |                 |              |               |     |                   |            |
|-----------------------------------------|-----------------|--------------|---------------|-----|-------------------|------------|
|                                         | Minimum<br>code | Input<br>Job | Output<br>Job | USB | Ethernet (TCP/IP) | RS-<br>232 |
| ACCEPT_CALIBRATION                      | A_C             | 1            |               | U   | Ē                 | R          |
| ACCEPT_MESSAGE                          | A_M             | I            | 0             | U   | Е                 | R          |
| ALARM_START                             | A_STA           | I            |               | U   | E                 | R          |
| ALARM_STOP                              | A_STO           | 1            |               | U   | Е                 | R          |
| CALIBRATION_STATUS                      | CA_ST?          |              | 0             | U   | Е                 | R          |
| CONTROL_SRQ                             | CO_SRQ          | 1            | 0             | U   | Е                 | R          |
| CURRENT_FILTER                          | C_F             | I            | 0             | U   | Е                 | R          |
| CURRENT_SETUP                           | CU_SE           | 1            | 0             | U   | Е                 | R          |
| DELETE_MEASUREMENT                      | D_M             | 1            |               | U   | E                 | R          |
| DHCP                                    | DHCP?           | 1            | 0             | U   | Е                 | R          |
| DISPLAY_AVERAGE                         | D_A             | 1            | 0             | U   | Е                 | R          |
| DISPLAY_STATE                           | D_S             | 1            | 0             | U   | Е                 | R          |
| EXECUTE_STATE?                          | EX_S?           |              | 0             | U   | Е                 | R          |
| EXTENDED_CONTROL                        | E_C             | 1            |               | U   | Е                 | R          |
| IDENTIFICATION?                         | *IDN?           |              | 0             | U   | E                 | R          |
| IDENTIFY?                               | ID?             |              | 0             | U   | Е                 | R          |
| IDENTIFY? CONFIGURATION                 | ID? CON         |              | 0             | U   | Е                 | R          |
| INTERFACE _ENTER?                       | I_E?            |              | 0             | U   | Е                 | R          |
| INTERFACE_OUTPUT                        | I_0             | I            |               | U   | E                 | R          |
| IP_ADDRESS                              | IP_ADDR         | 1            | 0             | U   |                   | R          |
| IP-PORT                                 | IP_PORT         | 1            | 0             | U   |                   | R          |
| KEYBOARD_LOCKOUT                        | K_L             | 1            | 0             | U   | Е                 | R          |
| MEASURED_AIR_PRESSURE                   | M_A_P           | I            | 0             | U   | E                 | R          |
| MEASUREMENT_STATE                       | M_S             |              | 0             |     |                   | R          |
| OUTPUT_CALIBRATION_DATA?                | O_C_D?          |              | 0             |     |                   | R          |
| OUTPUT_MEASUREMENT?                     | O_M?            |              | 0             | U   | Е                 | R          |
| OUTPUT_SETUP_DATA?                      | O_SE_D?         |              | 0             |     |                   | R          |
| OUTPUT_SPECIAL_COMPILATION?             | O_SP_C?         |              | 0             | U   | Е                 | R          |
| PAUSE_MEASUREMENT                       | PAUSE_M         | I            | 0             |     |                   | R          |
| POP_UP_DISPLAY_BUFFER?                  | P_U_D_B?        |              | 0             | U   | Е                 | R          |
| PUSH_KEY                                | P_K             | I            |               | U   | Е                 | R          |
| PROTECTED IP ADDRESS                    | PROTECT         | 1            | 0             | U   |                   | R          |
| RECALL_MEASUREMENT                      | R_M             | ı            |               |     |                   | R          |
| RELAY                                   | R               | 1            | 0             |     |                   | R          |
| REMOTE_DISPLAY_BUFFER                   | R_D_B           | 1            | 0             | U   | E                 | R          |
| RESET_COMMAND                           | *RST            | 1            |               | U   | Е                 | R          |
| RESET_STATUS_BYTE                       | R_S_B           | I            |               | U   | E                 | R          |

| RESET_SYSTEM              | RESET_SY  | 1 |   | U | E | R |
|---------------------------|-----------|---|---|---|---|---|
| SELF_TEST?                | *TST?     |   | 0 |   |   | R |
| SERVICE_REQUEST_ENABLE    | S_R_E     | 1 | 0 | U | E | R |
| SETUP                     | SE        | 1 | 0 | U | E | R |
| SOFTWARE_IDENTIFICATION?  | S_I?      |   | 0 | U | E | R |
| START_CALIBRATION         | STA_C     | 1 |   |   |   | R |
| START_DELAYED_MEASUREMENT | S_D_M     | 1 |   |   |   | R |
| START_MEASUREMENT         | STA_M     | 1 |   | U | E | R |
| STATUS_BYTE?              | *STB?     |   | 0 | U | E | R |
| STOP_MEASUREMENT          | STOP_M    | 1 |   | U | E | R |
| STORE_DEFAULT             | STOR_D    | 1 |   |   |   | R |
| STORE_MEASUREMENT         | STOR_M    | 1 |   |   |   | R |
| SYNCHRONIZE               | SY        | 1 | 0 | U | E | R |
| SYNCHRONIZED_MODE_CONTIN  | SY CON    | 1 | 0 |   |   | R |
| UOUS_PUMP                 |           |   |   |   |   |   |
| SYSTEM_DISPLAY_BUFFER?    | SY_D_B?   |   | 0 | U | E | R |
| TIME_SINCE_RESET?         | T_S_R?    |   | 0 |   |   | R |
| UNPROTECT                 | UNPROTECT | 1 |   | U |   | R |
| ZDLOG                     | ZDLOG     | 1 | 0 | U | E | R |

Table 2.1 List of interface messages

## 2.2 Message Format

The same message format is used for programming the USB, Ethernet and RS-232. interfaces. Differences in individual messages are described in the relevant section for that message.

Four types of interface messages are possible: Command Messages, Command Messages with one or more parameters, Request Messages and Request Messages with one or more parameters. The syntax for these messages are very similar, each is illustrated below together with an example:

|              | Description                                                                                                    |
|--------------|----------------------------------------------------------------------------------------------------|
| MESSAGE      | This is the interface message                                                                                                    |
| HS           | This is the "Header Separator". A <space> is always used, and must be inserted between the header the first parameter field.</space>                                                                                                    |
| PARAMETER    | Some message and request commands require some parameters to be sent with them.                                                                                                    |
| TE           | Note: when programming the Monitor via the interface, it sends data as a series of one or more text lines. Each of these lines is terminated by a "text line terminator". This can be changed using the Setup command. There are three possibilities: <lf>, <cr> or <cr><lf>. When the Monitor has finished sending data (all the text lines) the final terminator is sent. This is the same as the "Message Terminator".</lf></cr></cr></lf> |
| BLOCK DATA   | This defines the way in which block data is transferred to the Monitor. The block data fields conform to the general block data format as defined by ANSI/EEE Standard 488.2. It takes the form:  #C nn [nn data bytes] C gives the number of characters in the following block length, and is an integer between 1 and 9 inclusive. e.g. #4 1200 [1200 data bytes]                                                                           |
| NRX          | These are numbers according to the IEEE-488 standards, where x can be 1, 2, or 3. NR1 is always an integer. NR2 is real without exponential. NR3 is real with an exponential.                                                                                                    |
| Protected xx | Some messages are protected. This means the message will only be recognised by the Monitor if it is "unlocked". Unlocking the Monitor is done using the Extended_Control message, see <a href="section-2.3.14">section 2.3.14</a> . <b>Note:</b> you must unlock the message each time it is sent.                                                                                                    |

Table 2.2 Key to Syntax Messages

### **Command Messages:**

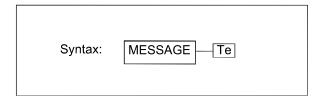

Example: A\_M

### **Command Messages with Parameters:**

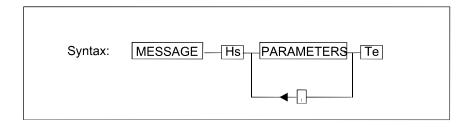

Example: C\_L Y

Note: if several parameters need to be set, these are separated by a comma.

### Request Messages:

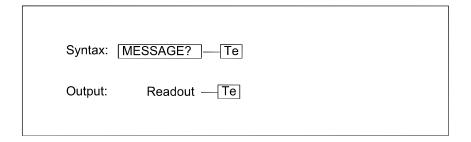

### **Request Messages with Parameters:**

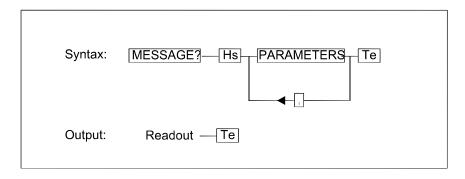

Example: CO\_SRQ? 8

These standards will be used in the description of messages.

### **Message Note**

The Monitor makes no distinction between the type of characters input. Messages can be input using upper- or lower-case characters.

For the USB and Ethernet (TCP/IP) interface only upper-case characters is allowed and the only "Minimum code" commands can be used (see <u>Table 2.1</u>).

### 2.3 The Individual Messages

### 2.3.1 ACCEPT\_CALIBRATION

The command has minimum code **A\_C** and exist only as input command. **A\_C** has a similar function to pressing the Enter button on the front panel.

### 2.3.2 ACCEPT\_MESSAGE

**A\_M?** indicates if there is a message to acknowledge.

**A\_M** acknowledges the message. Corresponds to pressing "INFO" if there is a message.

## 2.3.3 ALARM\_START

**A\_STA** starts the Monitor's acoustic alarm.

### 2.3.4 ALARM\_STOP

**A\_STO** stops the Monitor's acoustic alarm.

### 2.3.5 CALIBRATION\_STATUS

**CA\_ST?** reads out a string with the status of the Calibration.

Example:

During a Zero-point calibration the readout is:

"PERFORMING ZERO CALIBRATION"

After Accept Calibration is send the readout is i.e.: "CALIBRATION OK"

### 2.3.6 CONTROL\_SRQ

**CO\_SRQ?** reads out the event number, NR\_1 (0..255), for the events that have been registered in the Event Register specified, NR\_1 (1..8). **CO\_SRQ?** can be followed by the character data parameter **MEM**ory.

**CO\_SRQ?** NR1 provides a read out acknowledged by the SRQ register, while **CO\_SRQ?** NR1, **MEM** provides a read out without acknowledging any changes to the register.

Examples using CO\_SRQ?:

If the AVERAGE button has been activated on the Monitor.

**CO\_SRQ? 8** requests the number stored in register 8. Output: **1** 

This is because the bit number is set as a result of the event "key pressed". See <u>Table 2.3</u> to <u>Table 2.7</u>.

**CO\_SRQ** sets the specified Event Enable Register. The first number, NR\_1 (1..8), is the register number. The second number, NR\_1 (0..255), is a bit-mask that tells which occurrence can generate SRQ.

For example: CO\_SRQ 8,12

The number 12 is written into Register 8 (Special Event Enable Register), setting bits 3 and 4, so that whenever the air pump is started and stopped a Service Request is generated. See <u>Table 2.3</u> to <u>Table 2.7</u> for a description of the registers.

**Note:** Register 5, Register 6 and Register 7 are not used.

|         | Register 1 (Data Ready Register) |                             |  |
|---------|----------------------------------|-----------------------------|--|
| Bit no. | Decimal no.                      | Bit name                    |  |
| 1       | 1                                | Sample Data Ready           |  |
| 2       | 2                                | Measurement Task Data Ready |  |
| 3       | 4                                | Calibration Data Ready      |  |
| 48      |                                  | Not used                    |  |

Table 2.3 The contents of Register 1

| Register 2 (Reset Activated Register) |                              |  |  |
|---------------------------------------|------------------------------|--|--|
| Bit no.                               | Bit no. Decimal no. Bit name |  |  |
| 18 Not used                           |                              |  |  |

Table 2.4 The contents of Register 2

|         | Register 3 (Command Completed Register) |                               |  |  |
|---------|-----------------------------------------|-------------------------------|--|--|
| Bit no. | Decimal no.                             | Bit name                      |  |  |
| 1       | 1                                       | Input/Output Command Finished |  |  |
| 2       | 2                                       | Measurement Task Finished     |  |  |
| 3       | 4                                       | Calibration Finished          |  |  |
| 4       | 8                                       | Setup Operation Finished      |  |  |
| 5       | 16                                      | Memory Operation Finished     |  |  |
| 6       | 32                                      | Print Finished                |  |  |
| 78      |                                         | Not used                      |  |  |

Table 2.5 The contents of Register 3

|         | Register 4 (Error Register) |                             |  |  |
|---------|-----------------------------|-----------------------------|--|--|
| Bit no. | Decimal no.                 | Bit name                    |  |  |
| 1       | 1                           | Error in Self-test Detected |  |  |
| 26      |                             | Not used                    |  |  |
| 7       | 64                          | HW Error Detected           |  |  |
| 8       | 128                         | SW Error Detected           |  |  |

Table 2.6 The contents of Register 4

|         | Register 8 (Special Event Register) |                                |  |  |
|---------|-------------------------------------|--------------------------------|--|--|
| Bit no. | Decimal no.                         | Bit name                       |  |  |
| 1       | 1                                   | Key Pressed                    |  |  |
| 2       | 2                                   | Synchronize Required           |  |  |
| 3       | 4                                   | Pump Started                   |  |  |
| 4       | 8                                   | Pump Stopped                   |  |  |
| 5       | 16                                  | Sample Measurement in Progress |  |  |
| 6       | 32                                  | Bus Control Requested          |  |  |
| 7       | 64                                  | SRQ Button Activated           |  |  |
| 8       | 128                                 | Self-test Running              |  |  |

Table 2.7 The contents of Register 8

### 2.3.7 CURRENT\_FILTER

**C\_F?** reads out the "filter id". This indicates which filter (gas) is currently in use.

If the Monitor is using the water filter, **C\_F?** will cause the For example:

Monitor to output F\_W.

**C\_F** determines which filter (gas) is displayed.

**C\_F,F\_A** causes filter (gas) A to be displayed. For example:

### 2.3.8 CURRENT\_SETUP

CU SE? reads out the number of the active "Measurement Task" on the display. The output from the Monitor will be an integer, NR\_1 (1..10).

**CU SE** defines which "Measurement Task" will be active.

For example: **CU\_SE 5** defines that measurement task 5 is active.

### 2.3.9 DELETE MEASUREMENT

**D\_M** erases the contents of the defined Memory Location, NR\_1 (1..10), from the background memory.

#### 2.3.10 **DHCP**

DHCP? Reads out the Monitors IP address set by the DHCP server

i.e. DHCP? Responds: 192.168.000.092

### **DISPLAY\_AVERAGE** 2.3.11

**D\_A?** indicates the state of the average function. The output from the Monitor can be Yes (average function is active) or No (average function is inactive).

**D\_A** followed by a **Y**es or a **N**o defines the state of the average function.

### 2.3.12 **DISPLAY\_STATE**

**D\_S?** indicates which display buffer is being displayed on the Monitor. The output (display id) from the Monitor is one of the following:

Used for error/status/reset messages. POp\_Up

**REM**ote The content is chosen via interface.

**SY**stem Default display. /\*\*\*\* PROTECTED 1 \*\*\*\*\*/

**D\_S** selects the display buffer to be read out on the display.

For example, when:

**D\_S SY** is typed, the Monitor will read out "SY" to the controller during normal system, display.

### 2.3.13 EXECUTE\_STATE?

**EX\_S?** requests a status of the Monitor. The output from the Monitor can come as one NR\_1 or two NR\_1s. The first NR\_1 gives a general description of the current status of the Monitor.

| Output no.<br>(NR_1) | Name              | Description                    |
|----------------------|-------------------|--------------------------------|
| 0                    | Display_Run       | Normal idle state              |
| 5                    | Meas_Clean_Up     | Just after stop measurement    |
| 6                    | Meas_Count_Down   | Waiting for time to run out    |
| 7                    | Meas_Init_Mode    | Measurement mode selected      |
| 8                    | Meas_Run          | Measurement running            |
| 9                    | Calib_Run         | Calibration running            |
| 10                   | Memory_Run        | Memory mode related            |
| 11                   | Pause_Measurement | Monitor in Pause mode          |
| 12                   | Print_Menu        | Print selected but not started |
| 14                   | Print_Run         | Print in progress              |
| 15                   | Setup_Run         | Setup mode selected            |
| 16                   | Test_Run          | Test mode                      |

Table 2.8 The meaning of the output from EXecute\_State?

The second NR\_1 is used only if the first NR\_1 indicates that the Monitor is calibrating. It describes the calibration procedure. The key to the first integer, NR\_1, is shown in <u>Table 2.8</u>.

The second integer, given when the Monitor is calibrating, indicates one of the following:

- 0 No error occurred
- 1 Warning(s) detected
- 2 Errors detected

### 2.3.14 EXTENDED\_CONTROL

**E\_C** is used to gain access to a protected message. The **E**xtended\_**C**ontrol message must be send prior to and every time a protected message is sent.

For example, the **SY**NCHRONIZE message is a "protected 59" message. E\_C 59 must be send Prior to sending the message. i.e.

E\_C 59 SY

These messages send the synchronization to the Monitor.

**Note:** Protected Messages in this manual are identified with /\*\*\*\* protected 59\*\*\*\*/(see section 2.3.14)

### 2.3.15 IDENTIFICATION?

**\*IDN?** gives the identification of the instrument in the following format:

B&K,1314,ssss,VPxxxx B&K,1412,ssss,VPxxxx or B&K,1512,ssss,VPxxxx

where:

ssss string of max 10 characters containing the serial number.

xxxx software revision number.

If a 1409 Multipoint Sampler is connected to the Gas Monitor, the number of channels will be added to the IDN respond, given the following format for a 1409-12, as an example.

B&K,1412,ssss,VPxxxx,12

See Chapter 6 for further commands to 1409

#### 2.3.16 **IDENTIFY?**

**ID?** gives the identification of the instrument in this format:

**LUMASENSE 1314** 

**LUMASENSE 1412** 

or

**LUMASENSE 1512** 

#### 2.3.17 **IDENTIFY? CONFIGURATION**

ID? CON gives the identification of the instrument including its configuration. The format is:

LUMASENSE 1512 5 REMOTE ANALOG 12

Where:

1512 is the gas monitor type

is the no. of gasses (1, 2 or 5) 5

REMOTE is shown if the front panel is not present

is shown if the UA1373 Analog interface module is installed ANALOG is the no. of 1409 channels and is shown if a 1409 is connected 12

A 1512-1 with an analog output module and a 1409-6 connected will respond:

LUMASENSE 1512 1 ANALOG 6

#### 2.3.18 **IP Address**

set the Monitors IP address IP\_ADDR x,x,x,x

(i.e. IP ADDR 168,168,001,126)

IP\_ADDR? Reads out the Monitors IP Address

(i.e. 192.168.001.126)

#### 2.3.19 **IP Port**

Sets the Monitors IP Port number (i.e. IP\_ADDR 23) IP\_PORT x

IP\_PORT? Reads out the Monitors IP Port

### 2.3.20 KEYBOARD\_LOCKOUT

**K\_L?** indicates whether the front panel push-buttons of the

Monitor are locked.

**K\_L** followed by a parameter **Y** locks or **N** unlocks the front

panel push-buttons of the Monitor.

### 2.3.21 MEASURE\_AIR\_PRESSURE

The atmospheric air pressure is measured during reset, measurement, calibration or by the command **M**easure\_**A**ir\_**P**ressure.

**M\_A\_P** starts an atmospheric air pressure measurement.

**M\_A\_P?** reads out the atmospheric air pressure.

### 2.3.22 MEASUREMENT\_STATE?

M\_S? indicates whether the Monitor is measuring. The Monitor's

output can be Y, it is measuring, or N, it is not measuring.

### 2.3.23 OUTPUT\_CALIBRATION\_DATA?

**O\_C\_D?** provides a readout of calibration data from the Monitor in

ASCII form. When issuing the interface message, the

command parameter can be one of the following:

**AL**I Data for all filters

Filter\_A Data for filter A

Filter\_B Data for filter B

Filter C Data for filter C

Filter\_D Data for filter D

Filter\_E Data for filter E

Filter\_W Data for filter W

For example, to get a read out of the calibration data for all the filters, type:

O\_C\_D? AL

### 2.3.24 OUTPUT\_MEASUREMENT?

**O\_M?** provides a readout of measurement data from the Monitor in ASCII form. The **O\_M?** command is followed by none or one of the following character data:

| Alphabotical list of interfer                                                                                                    | eco character d | ata              |
|----------------------------------------------------------------------------------------------------|-----------------|------------------|
| Alphabetical list of interface character data  Data fields Minimum Output                                                                                                    |                 |                  |
| Data fields                                                                                                    | Minimum<br>code | Output<br>Values |
| ALADM LIMIT NUMBED 1                                                                                                    |                 | NR1              |
| ALARM_LIMIT NUMBER 1                                                                                                    | A_L, 1          |                  |
| ALARM_LIMIT NUMBER 2                                                                                                    | A_L, 2          | NR1              |
| ALARMLOG                                                                                                    | AL (0.04)       | "string"         |
| ALARMLOG CHANNEL                                                                                                    | AL, (0-24)      | "string"         |
| ALARMLOG CHANNEL NUMBER                                                                                                    | AL,(0-24),n     | "string"         |
| ALARMLOG FILTER                                                                                                    | AL,F_(A-W)      | "string"         |
| ALARMLOG FILTER NUMBER                                                                                                    | AL,F_(A-W),n    | "string"         |
| ALARMLOG NUMBERS                                                                                                    | AL,N            | NR1              |
| ALARMLOG NUMBERS CHANNEL                                                                                                    | AL,N,(0-24)     | NR1              |
| ALARMLOG NUMBERS FILTER                                                                                                    | $AL,N,F_(A-W)$  | NR1              |
| AIR_PRESSURE                                                                                                    | A_P             | NR2              |
| BANK1                                                                                                    | В               | NR1              |
| CHAMBER_FLUSH_TIME                                                                                                    | C_F_T           | NR1              |
| CHANNEL                                                                                                    | (0-24)          | "string"         |
| CONTINUOUS_SAMPLING                                                                                                    | C_S             | Y or N           |
| CROSS_COMPENSATION                                                                                                    | C_C             | Y or N           |
| DATE                                                                                                    | DA              | "string"         |
| EVENT_MARK                                                                                                    | E_M             | NR1              |
| FILTER                                                                                                    | F_(A-W)         | "string"         |
| FIXED_TIME_FLUSH                                                                                                    | F_T_F           | Y or N           |
| GAS_NAME1                                                                                                    | G_N             | "string"         |
| MEMORY                                                                                                    | MEM             | NR1              |
| MONITORING_MODE                                                                                                    | M_M             | Y or N           |
| MONITORING_PERIOD                                                                                                    | M_P             | "string"         |
| MULTIPLEXER CONTROLLER                                                                                                    | M_C             | Y or N           |
| NORMALIZATION_TEMPERATURE                                                                                                    | N_T             | NR2              |
| SAMPLE_INTERVAL                                                                                                    | S_I             | "string"         |
| SAMPLE_INTEGRATION_TIME <sup>1</sup>                                                                                                    | S_I_T,          | NR1              |
| TIME FRAME                                                                                                    | T_F             | "string"         |
| TUBE_FLUSH_TIME                                                                                                    | T_F_T           | NR1              |
| TUBE_LENGTH                                                                                                    | T_L             | NR2              |
| USE CHANNEL                                                                                                    | U_CH            | Y or N           |
| USE FILTER                                                                                                    | US F            | Y or N           |
| USE_MEASURED_AIR_PRESSURE                                                                                                    | US_M_A_P        | Y or N           |
| WATER_COMPENSATION                                                                                                    | W_C             | Y or N           |
| Table 2.9 List of interface character data for use with O_M?                                                                                                    |                 |                  |
| Miles and the market state of the state of the state of t |                 |                  |

When no character data follows, then **O\_M?** reads out measurement data in ASCII form to the screen of the controller.

In some cases, the data character command must be clarified. For example, to obtain the Sample Integration Time for a specific filter (e.g. A) the command must be written as:

| O_M? | returns the sample integration time for filter A. |
|------|---------------------------------------------------|
|      |                                                   |

**O\_M? A\_L,F\_X,1** returns measurement alarm limit 1 for filter x.

**O\_M? A\_L,F\_X,2** returns measurement alarm limit 2 for filter x.

O\_M? US\_M\_A\_P returns measurement printout including air pressure table.

O\_M? X,Y,US\_M\_A\_P

returns measurement samples including air pressure from filter number x to y.

O\_M? 0,"yyyy-mm-dd","hh:mm:ss","yyyy-mm-dd","hh:mm:ss"

Returns the measurements in the display memory within the specified timeframe.

The channel number value at 0 is used when no multiplexer is connected and the gas monitor is not set the Multiplexer system controller.

The response will be the same as for the O\_M? channel job shown below.

Returns the measurement time frame for all

The following examples shows the use of O\_M? messages when the Gas monitor is set to be the Multiplexer system controller:

| O_M? M_C    | Returns Y or N for Multiplexer system controller.                                                                                                    |
|-------------|----------------------------------------------------------------------------------------------------|
| O_M? U_CH,1 | Returns Y or N for if Channel 1 is used.                                                                                                    |
| O_M? U_CH   | Returns a list of all the channels activation status if the channel number is not specified. i.e. 1,1,2,1,3,1,4,0,5,0,(etc. up to),24,0 Channel 1, 2 and 3 are in this case activated |
| O_M? T_F,1  | Returns the measurement time frame for channel 1 eg. 2016-02-24 08:00:32 2016-04-15 07:47:26                                                                                          |

O\_M? T\_F,0

channels.

### O\_M? 1,"yyyy-mm-dd","hh:mm:ss","yyyy-mm-dd","hh:mm:ss"

Returns the measurements from channel 1 in the display memory within the specified timeframe. The monitor will return all measurements in the display memory if no timeframe is specified.

Eg. 10, 9

2015-12-01,07:46:23,443.15E-03,-,-,-,5.9372E+03,0,0,0,0,0,0,0,1,0,0

### The format is:

Number of samples total, number of samples in each transmission block Date, time, Gas A, Gas B, Gas C, Gas D, Gas E, Gas W,P,O,W,B,F,A,R,V,J,S

### Gas monitor marks:

- Ρ Power up flag
- 0 Operational error flag
- Warning flag W

### Gas marks:

- В Bad result, Monitor incapable of calculating the Gas Concentration
- F Filter Alignment error
- Alarm limit exceeded Α

### Multipoint sampler marks:

- R Reset done flag
- V Power failed flag
- Job error flag J
- Software error flag S

### O\_M? F\_A,"yyyy-mm-dd","hh:mm:ss","yyyy-mm-dd","hh:mm:ss"

Returns the measurements from Filter A in the display memory within the specified timeframe. The monitor will return all measurements in the display memory if no timeframe is specified.

Eg.

18,10

### The format is:

Number of samples total, number of samples in each transmission block

Date, time, Ch.1, Ch.2, (etc. up to), Ch.24, P,O,W,B,F,A,R,V,J,S The marks are the same as for the O\_M? channel job.

#### O\_M? AL,N or O\_M? AL,N,O

Returns the total numbers of alarm events for all channels.

O\_M? AL,N,1 Returns the total numbers of alarm events for channel 1. O\_M? AL,N,F\_A Returns the total numbers of alarm events for Filter A.

#### O\_M? AL or O\_M? AL,O

Returns the total alarm log for all channels.

**O\_M? AL,1** Returns the total alarm log for channel 1.

**O\_M? AL,1,10** Returns the 10 latest alarm events for channel 1.

**O\_M? AL,F\_A** Returns the total alarm log for Filter A.

O\_M? AL,F\_A,10

Returns the 10 latest alarm events for Filter A.

The format is: date, time, channel, Gas, concentration

Eg.

2016-02-26,08:16:23, 9,Gas A,20.305E+03 2016-03-01,14:07:50, 1,Gas A,31.395E+03

### 2.3.25 OUTPUT\_SETUP\_DATA?

**O\_SE\_D?** reads out setup data from the Monitor in ASCII form. The parameter block, which defines what is readout can be one of the following:

ALI

**COM**munication

**CON**figuration

**EN**vironment

**FI**Iters

**FO**rmat

**G**eneral

**MEA**surement

**SY**stem

**U**nits

These names refer to the headings in the "setup tree". All data below these headings will be printed.

### 2.3.26 OUTPUT\_SPECIAL\_COMPILATION?

O\_SP\_C? reads out specially compiled data from the Monitor

in ASCII form. This command requires two

parameters. The syntax is shown below.

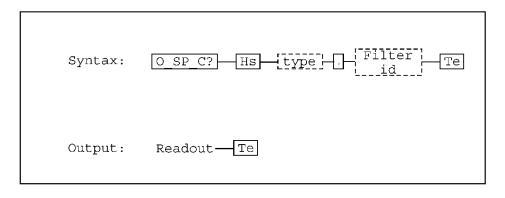

Where *type* is one of the following:

**AP**plication Data for 7620 Application Software.

SAmple\_DAta Reads out data for all filters or a specified filter

**O\_SP\_C?**<type><filterid>,AL

Returns measurement data including chamber

temperature and air pressure.

The filter id is the same parameter used for <u>section 2.3.23</u> OUTPUT\_CALIBRATION\_DATA?

The **SA**mple\_**DA**ta output "readout" format for each sample consists of the following:

[Filter Error, Alarm][10 characters per gas][3 error and warning bits][Event no.][Time stamp]

An example of a read out for all filters is shown below: FA 309.57E-06,\_\_\_\_\_,...,000,R0,X0,E\_\_\_\_,3 13:56:40

The 10 characters for each gas consist of the concentrations of each in the internal units, which are  $mg/m^3$ . This may or may not be the same units as the current units manually selected in the set-up tree of the Monitor.

To interpret the read out use the following key:

| F   | Filter alignment error                       |
|-----|----------------------------------------------|
| Α   | Alarm                                        |
| 000 | Air Flag, Error Flag, Warning Flag           |
| R   | Power down: 0=no, 1=yes                      |
| Χ   | Operational error or warning: 0=no, 1=yes    |
| E   | User event, where is the event number (0001) |
|     | Gas is not read out                          |
|     | Bad result                                   |

3 13:56:40 Time stamp (DD HH:MM:SS)

Dot marks (...) mean that the gas was not measured. A straight line (\_) means that the Monitor was unable to calculate the concentration of the gas. Of the error/warning bits, the first bit corresponds to gas feed errors/warnings, the second bit corresponds to any errors, and the third bit corresponds to any warnings. The time stamp gives hours, minutes, seconds, in addition to the date.

If a additional **C\_U** parameter is added to the command i.e. **O\_SP\_C? SA\_DA,AL,C\_U** the Monitor will output the Gas concentrations in the Current Unit selected in the Set-Up.

If an additional **AL** parameter is added to the command i.e. **O\_SP\_C? SA\_DA,AL,AL**, the Monitor will add Chamber temperature and Ambient pressure i.e.

```
1.0818E+03,...., 7.4709E+03,000,R0,X0,E____,24
15:07:22,305.23,100.89
```

Where the additional data are:

305.23 Chamber temperature in Kelvin

100.89 Ambient pressure in KPa

### 2.3.27 PAUSE\_MEASUREMENT

**PAUSE\_M** stops measurement or calibration but leaves the chopper running and the IR source heated (Pause mode).

### 2.3.28 POP\_UP\_DISPLAY\_BUFFER?

**P\_U\_D\_B?** reads out the contents of the Pop-up display.

For example the output string might be: "UNKNOWN HEADER OR CHARACTER DATA"

#### 2.3.29 PROTECTED IP ADDRESS

**PROTECT x,x,x,x** Sets an protected IP address up on the Monitor

i.e. PROTECT 192.168.000.046

The Monitor is unprotected if the Address is set to

0.0.0.0

**PROTECT?** Reads out the protected IP Address

### 2.3.30 PUSH\_KEY

Use **P\_K** to activate keys on the front panel.

| Key                          | Minimum code |
|------------------------------|--------------|
| AVERAGE (1412i, 1512 only)   | AV           |
| Arrow Up                     | UP_D         |
| Arrow Down                   | DO_D         |
| Arrow Left                   | LE_D         |
| Arrow Right                  | RI_D         |
| Enter/Execute                | E_E          |
| EVENT (1412i, 1512 only)     | E_M          |
| MEASURE                      | MEA          |
| MEMORY                       | MEM          |
| PRINT                        | PR           |
| RESET                        | RES          |
| Select 1                     | S_1          |
| Select 2                     | S_2          |
| Select 3                     | S_3          |
| SET-UP                       | SE           |
| INFO                         | STATU        |
| Table 2.10 The codes for Key |              |

Example: **P\_K STATU** activates the INFO key.

### 2.3.31 RECALL\_MEASUREMENT

R<sub>M</sub>

transfers measurement data from the Memory Location specified, **NR\_1** (1..10), in the background memory into the display memory.

#### 2.3.32 **RELAY**

**R?** indicates the control over the relays. Two outputs

are possible:

Yes the relays will be controlled via the interface No the relays will be controlled by the Monitor.

**R? 1** indicates the condition of the relays, when the relay

number is included, for example, **R? 1**, then condition of Relay 1 will be readout. Two outputs are

possible:

Yes active No inactive

/\*\*\*\* PROTECTED 59 \*\*\*\*\*/ (see section 2.3.14)

The control over the relays can be set using **R**, If the number is left out, for example:

R,Y

Yes the relays will be controlled via the interface No the relays will be controlled by the Monitor.

The relay(s) condition can be set using  $\mathbf{R}$ . If the relay number is specified, for example:

**R** 1,Y

Then the relay specified can be set as shown below:

Yes active No passive

### 2.3.33 REMOTE\_DISPLAY\_BUFFER

**R\_D\_B?** reads out the contents of Remote display. The

output from the Monitor will be whatever has been written into the buffer via the interface by the user.

**R\_D\_B** reads new contents into Remote display buffer. The

data string is 80 characters long and must be

enclosed by double quotes("").

### 2.3.34 RESET\_COMMAND

\*RST partially resets the Monitor. For details about resetting the Monitor, see the Instruction Manual.

### 2.3.35 RESET\_STATUS\_BYTE

R\_S\_B clears the Status byte, i.e. it is set to 00000000

### 2.3.36 RESET\_SYSTEM

**Warning!** during a full reset of the Monitor, all data in the Display Memory and Background Memory will be lost.

**RESET\_SY** is followed by a parameter, which should be one of the following:

**PART**ial The Monitor is partially reset.

**FUL**l The Monitor is fully reset.

If the parameter is omitted, the Monitor is partially reset.

/\*\*\*\* PROTECTED 71 \*\*\*\*/

**Warning!** during a factory reset of the Monitor, all data in the Source Memory will be lost.

**FA**ctory The Monitor makes a total E2PROM reset.

See the Instruction Manual for information on resetting the Monitor.

#### 2.3.37 **SELF\_TEST?**

- \*TST causes the Monitor to carry out a self-test. The self-test can only be carried out when the Monitor is in idle mode.
- \*TST? Causes the Monitor to output the result of the self-test (NR\_1).

The output has one of these values:

- -4 The self-test is not performed
- -3 The self-test is in progress
- -2 The Monitor is not in idle mode (display mode). Therefore the test can't be carried out.
- -1 Operational Error Flags have been set after the test.
  - 0 No flag has been set after the test.
  - Warning Flags have been set after the test. 1

For more details about self-tests and Warning and Error messages, refer to the Instruction Manual.

#### 2.3.38 SERVICE\_REQUEST\_ENABLE

The Service Request Enable Register is a mask for the Status Byte (see 2.3.44) i.e. a bit that is set in the Status Byte will only cause a Service Request if the corresponding bit in the Service Request Enable Register is also set. This register is, therefore, used by the controller to enable and disable Service Requests.

**S\_R\_E?** will read out the decimal value of the SRQ enable register. The output (NR\_1) is in the range 0..255. For example, if the register contained the binary number 0000 1000 and you typed:

The Monitor would read out the decimal number 8, indicating that bit 4 is set and that an error has occurred.

**S\_R\_E** sets the Service Request Enable Register. The number in the register lies in the range 0..255. For example, if you typed:

The Monitor would set bit 4 of the register to binary 1, so that whenever bit 4 of the Status Byte is set (the Error bit) an SRQ is generated.

The contents of the Service Request Enable Register is given in <a>Table 2.11</a>.

| Service Request Enable Register |           |                 |
|---------------------------------|-----------|-----------------|
| Bit no.                         | Bit value | Bit name        |
| 1                               | 1         | Data Ready      |
| 2                               | 2         | Reset Activated |
| 3                               | 4         | Command         |
| 4                               | 8         | Completed       |
| 5                               | 16        | Error           |
| 6                               | 32        | (Not user       |
| 7                               | 64        | definable)      |
| 8                               | 128       | Abnormal        |
|                                 |           | (Not user       |
|                                 |           | definable)      |
|                                 |           | Special event   |

Table 2.11 The contents of the Service Request Enable Register

#### 2.3.39 SETUP

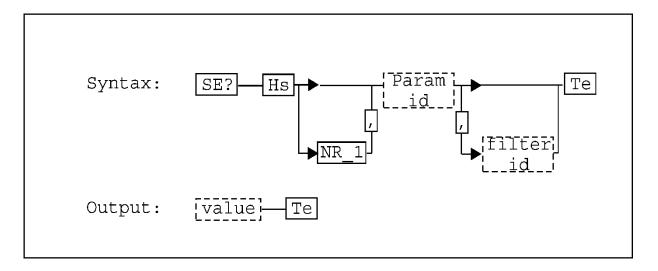

**SE?** reads out a specified parameter from the "setup" of the Monitor.

NR\_1(1..10) is Setup Number

Param id is the parameter identification.

Filter id is the filter identification. e.g. F\_A...F\_W

Value is numeric data (types NR1..3), character data or

string data.

**SE** defines the specified parameter of the setup of the Monitor.

NR\_1 (1..10) is Setup Number

Param id is the parameter identification.

Filter id is the filter identification. e.g. F\_A...F\_W

Value is numeric data (types NR1..3), character data or

string data.

The following examples show the use of the SE message with the parameter value different in each case:

SE T\_L,10.5 in this case value is numeric and the length of the

sampling tube is set to 10.5 in the current length

units.

SE S\_H,X\_O in this case value is character data.

SE G\_N,F\_A, "carbon dioxide"

in this case value is a text string and the gas name for filter A is set to carbon dioxide

SE 2,M\_P, "2 12:00"

in this case value is a time string. Monitoring task No. 2 is set up for a period of 2 days and 12 hours.

SE F\_T\_F,Y

in this case, the Fixed Time Flushing is activated. The times for the chamber and the tube need to be set. Acceptable values for these parameters are given in the Instruction Manual. To set the times to 10s for the chamber and 20s for the tube, send: SE C\_F\_T,10 and SE T\_F\_T,20.

SE? C\_W\_S returns Y og N to Continuous\_Warm\_System.

SE C\_W\_S,Y (or N)

takes character data Y or N as parameter.

Y states that the measurement system is heated in idle mode. Heated means that the infrared source is heated, the chopper is running and the filters are positioned in a cyclic sequence. The heating is started after reset, finished measurement and finished calibration.

**N** states that the measurement system is only kept warm during measurement and calibration.

Changes in heating mode are updated after reset, finished measurement and finished calibration.

Default after EEPROM reset is N.

SE? US\_M\_A\_P returns Y or N to Use\_Measured\_Air\_Pressure. SE US\_M\_A\_P,Y (or N)

takes character data Y or N as parameter.

Y states that the measured atmospherical pressure is used for calculations.

N states that the entered actual air pressure in setup is used for calculations.

SE? USER\_L SE USER\_L returns 1,2 or 3 for the User Level.

takes NR1 data 1,2 or 3.

The number is the user level associated with the lock function.

Default after EEPROM reset is 3.

SE? PASSWORD SE PASSWORD

returns a string of length 0 to 5. takes a string of length 0 to 5.

The string is the password associated with the lock function. When comparing the password string with the password entered from the front panel (always 5 characters) the string is considered to be right

padded with spaces.

Default after EEPROM reset is "\*\*\*\*".

sets setup alarm limit 1 for filter x to y. SE A\_L, F\_x,y, 1 SE A\_L, F\_x,y, 2 sets setup alarm limit 2 for filter x to y. returns setup alarm limit 1 for filter x. SE? A\_L, F\_x, 1 SE? A\_L, F\_x, 2 returns setup alarm limit 2 for filter x.

SE? MEM SE MEM

returns Y or N.

takes character data Y or N as parameter.

Y states that measurement history is stored, i.e. all available memory is used for storing measurement

results.

N states that only the results of the latest gas sample are stored. This enables a faster start up of

the analyser.

Default after EEPROM reset is Y.

SE? PR,A\_P

returns Y or N.

SE PR,A\_P takes character data Y or N as parameter.

Y states that an air pressure table is printed when

the measured concentrations are printed.

N states that no air pressure table is printed when

the measured concentrations are printed.

Default after EEPROM reset is N.

SE DHCP,Y (or N) Y sets the Monitors IP Address to be set by the

DHCP server.

N sets the Monitors IP address to be locally.

The following examples show the use of the SE message for multiplexer control:

| SE M_C,Y    | Y sets the Monitors to be multiplexer system controller. N sets the Monitor not to be system controller.                        |
|-------------|----------------------------------------------------------------------------------------------------|
| SE U_CH,1,Y | Activate Multiplexer channel 1. N Deactivates Multiplexer channel 1.                                                            |
| SE? U_CH,1  | returns Y or N for use of the defined channel.                                                                                  |
| SE? U_CH    | returns a list of activated channels. i.e. 1,1,2,1,3,1,4,0,5,0,(etc. up to),24,0 Channel 1, 2 and 3 are in this case activated. |

The following examples show the use of the SE message for Analog output and Relay output setup:

| SE A_U,U_4_20N | //A_PPM                                                           |
|----------------|-------------------------------------------------------------------|
| SE? A_U        | Setup the Analog unit to 4-20 mA / ppm<br>Returns the Analog unit |

SE A\_MI\_C,F\_A,100.0

Setup the Analog minimum concentration for Filter

A to the value 100

SE A\_MA\_C,F\_A,1.0E3

Setup the Analog maximum concentration for Filter
A to the value 1000

SE A\_MA\_C,F\_A,1E32

Resets the Analog maximum concentration for Filter A

SE A\_R\_N,1,2 Setup Alarm limit exceeded on Multiplexer channel 1 to activate Relay 2 on the Analog & Relay output module.

Activates the Analog relay channel mode

SE A\_R\_N,1,\_\_ (or 65535)

Setup Alarm limit exceeded on Multiplexer
channel 1 to not activate any Relays on the Analog
& Relay output module.

SE A\_R\_C\_M,Y

SE? A\_R\_N,1 Returns the Relay linked to Channel 1
SE? A\_R\_N Return a list of all channels and the linked relays.

le.

1,2,2,1,3,0,4,2,(etc. up to),24,0

In this example

Ch.1 is linked to Relay 2 Ch. 2 is linked to Relay 1

Ch. 3 is not linked to any Relays

Ch. 4 is linked to 2

Ch. 24 is not linked to any Relays

SE A\_C\_A,A1 Setup the alarm level on channel 1 to be high

alarm limit 1.

SE? A\_C\_A,1 Returns the alarm level for channel 1

SE? A\_C\_A Setup the alarm level on channel 1 to be high

alarm limit. i.e.

1,1,2,1,3,2,4,2,(etc. up to),24,1

In this example

Ch. 1, 2 and 24 are set to alarm limit 1 Ch. 3 and 4 are set to alarm limit 2

All allowable parameter ids and values for Setup are given in <u>Table 2.12</u> and <u>Table 2.13</u>.

| Setup parameter id                          | Minimum code |
|---------------------------------------------|--------------|
| ALARM_LIMIT                                 | A_L          |
| AIR_PRESSURE                                | A_P          |
| ANALOG CHANNEL ALARM                        | <br>A_C_A    |
| ANALOG MINIMUM CONCENTRATION                | A_MI_C       |
| ANALOG MAXIMUM CONCENTRATION                | A_MA_C       |
| ANALOG RELAY CHANNEL MODE                   | A_R_C_M      |
| ANALOG RELAY NUMBER                         | A R N        |
| ANALOG UNIT                                 | A_U          |
| AVERAGE TIME                                | A_T          |
| BANK (Filter)                               | В            |
| BAUD_RATE                                   | B_R          |
| CHAMBER_FLUSH_TIME                          | C_F_T        |
| CLOCK                                       | CL           |
| CROSS_COMPENSATION                          | C_C          |
| CONTINUOUS SAMPLING                         | C_S          |
| CONTINUOUS_SAMIFEING CONTINUOUS_WARM_SYSTEM | C_W_S        |
| CONCENTRATION_UNIT                          | C_W_S        |
| DATE                                        | DA           |
| DATA_BIT                                    | D B          |
| DATA_BIT                                    | D_B<br>D L   |
| _                                           |              |
| DHCP                                        | DHCP         |
| ERROR_LOGGING                               | E_L          |
| FIXED_TIME_FLUSH                            | F_T_F        |
| GAS_NAME                                    | G_N          |
| GAS_WEIGHT                                  | G_W          |
| HARD_WIRE                                   | H_W          |
| HUMIDITY_UNIT                               | H_U          |
| LENGTH_UNIT                                 | L_U          |
| MEMORY                                      | MEM          |
| MONITORING_MODE (preset period)             | M_M          |
| MONITORING_PERIOD                           | M_P          |
| MULTIPLEXER CONTROLLER                      | M_C          |
| NORMALIZATION_TEMPERATURE                   | N_T          |
| PARITY                                      | PARI         |
| PASSWORD                                    | PASSWORD     |
| PRESSURE_UNIT                               | PR_U         |
| PRINT,AIR_PRESSURE                          | PR,A_P       |
| PRINT_ALL                                   | P_P_A        |
| PRINT_FILTER                                | P_P_F        |
| PRINTER_LINK                                | PR_L         |
| POWER_UP_TEST (+ regular self-test)         | P_U_T        |
| SAMPLE_INTERVAL                             | S_I          |
| SAMPLE_INTEGRATION_TIME                     | S_I_T        |
| SOFT_HANDSHAKE (Handshake mode)             | S_H          |
| SOUND_VOLUME                                | S_V          |
| STOP_BIT                                    | S_B          |
| TEMPERATURE_UNIT                            | T_U          |
| TUBE_FLUSH_TIME                             | T_F_T        |
| TUBE_LENGTH                                 | T_L          |

| UA_NUMBER                 | UA_N         |
|---------------------------|--------------|
| USE CHANNEL               | U_CH         |
| USE_FILTER                | US_F         |
| USE_MEASURED_AIR_PRESSURE | US_M_A_P     |
| USER_LEVEL                | USER_L       |
| WATER_COMPENSATION        | W_C          |
| Table 2.12 The setup p    | arameter ids |

| Setup parameter value  | Minimum code   |
|------------------------|----------------|
| ALARM LIMIT 1          | A1             |
| ALARM LIMIT 2          | A2             |
| EVEN                   | EV             |
| ETHERNET               | ETH            |
| HARD_WIRE              | H_W            |
| LEASED_LINE            | L_L            |
| NO (none)              | N              |
| ODD                    | 0              |
| RS_232                 | RS             |
| SWITCHED_LINE          | S_L            |
| THREE_WIRE             | T_W            |
| UNIT_C                 | U_CE           |
| UNIT_F                 | U_FA           |
| UNIT_ft                | U_FEET         |
| UNIT_K                 | U_KE           |
| UNIT_kPa               | U_KPA          |
| UNIT_mbar              | U_MBAR         |
| UNIT_m                 | U_METER        |
| UNIT_mg/m <sup>3</sup> | U_MG_M         |
| UNIT_mmHg              | U_MM_HG        |
| UNIT_ppm               | U_PPM          |
| UNIT_Tdew              | U_TDEW         |
| USB                    | USB            |
| X-ON/X-OFF             | X_O            |
| YES                    | Υ              |
| UNIT 0-20 Ma / mg/m3   | U_0_20MA_MG_M3 |
| UNIT 4-20 Ma / mg/m3   | U_4_20MA_MG_M3 |
| UNIT 0-10 V / mg/m3    | U_V_MG_M3      |
| UNIT 0-20 Ma / ppm     | U_0_20MA_PPM   |
| UNIT 4-20 Ma / ppm     | U_4_20MA_PPM   |
| UNIT 0-10 V / ppm      | U_V_PPM        |
| FILTER A               | F_A            |
| FILTER B               | F_B            |
| FILTER C               | F_C            |
| FILTER D               | F_D            |
| FILTER E               | F_E            |
| FILTER W               | F_W            |
| NONE                   | or 65535       |
| Table 2.13 Setup parai | meter values   |

### 2.3.40 SOFTWARE\_IDENTIFICATION?

**S\_I?** reads out the software identification string, for example the output might be "SOFTWARE ID VPxxxx 05-10-21 08.10".

### 2.3.41 START\_CALIBRATION

The command has minimum code **STA\_C** and exists only as input command.

STA\_C, calibration type, calibration parameters starts a calibration of the specified calibration type. The calibration parameters depend on the calibration type.

| Calibration type       | Minimum code | Calibration parameters            |
|------------------------|--------------|-----------------------------------|
| Calibration_Zero       | C_Z          | Filter ABCDE, filter W            |
| Calibration_Hum        | C_H          |                                   |
| Calibration_Zero_Hum   | C_Z_H        | Filter ABCDE, filter W            |
| Calibration_Gas_Span   | C_G_S        | Filter, two point, low conc, high |
| *                      |              | conc, cross                       |
| Calibration_Water_Span | C_W_S        | Conc                              |

| Calibration Parameter | Value                                          |
|-----------------------|------------------------------------------------|
| Filter ABCDE          | YES or NO to all installed filters from A to E |
| Filter W              | YES or NO to filter W                          |
| Filter                | One of FILTER A to FILTER W                    |
| Two point             | YES or NO to two point calibration             |
| Low conc.             | Two point low concentration                    |
| High conc.            | Two point high concentration or single point   |
|                       | concentration                                  |
| Cross                 | YES or NO to cross calibration                 |
| Conc.                 | Span concentration                             |

#### Examples:

STArt\_Calibration Calibration\_Zero,Yes,No Calibration of Filter A to E. Filter W not calibrated.

STArt\_Calibration Calibration\_Zero,Yes,Yes Calibration of Filter A to W.

STArt\_Calibration Calibration\_Zero,No,Yes Calibration of Filter W without calibration of Filter A to E is not valid.

STArt\_Calibration Calibration\_Zero\_Hum,Yes,No Combined zero- and humidity interferense calibration of Filter A-E. Filter W not zero calibrated.

STArt\_Calibration Calibration\_Zero\_Hum,Yes,Yes Combined zero- and humidity interferense calibration of Filter A-E. Filter W is zero calibrated. (First time calibration of instrument!).

STArt\_Calibration Calibration\_Gas\_Span, Filter\_A,No,0.0,345.34,Yes

Single Point calibration of filter A with 345.34 ppm gas and with cross calibration.

STArt\_Calibration Calibration\_Water\_Span,18000 Calibration of water filter with 18000mg/m³ water.

### 2.3.42 START\_DELAYED\_MEASUREMENT

**S\_D\_M** "d hh:mm" or **S\_D\_M** "dd hh:mm" starts a Monitoring task at the specified time.

D ~ day, h ~ hour, m ~ minute.

### 2.3.43 START\_MEASUREMENT

**STA\_M** starts a monitoring task immediately.

### 2.3.44 **STATUS\_BYTE?**

\*STB? reads out the contents of the Status-Byte, see Fig. 7.1. The number (NR\_1) is in the range 0..255.

For example, if the Status Byte contained the binary number 00000001 and you typed \*STB?, the Monitor would return the decimal number 1, indicating that the Data Ready bit was set. The contents of the Status Byte is shown in <a href="Table 2.14">Table 2.14</a>.

| Bit no. | Bit name          |
|---------|-------------------|
| 1       | Data ready        |
| 2       | Reset activated   |
| 3       | Command completed |
| 4       | Error             |
| 5       | Busy              |
| 6       | Abnormal          |
| 7       | SRQ_line          |
| 8       | Special event     |

Table 2.14 Contents of Status Byte

### 2.3.45 STOP\_MEASUREMENT

**STOP\_M** stops the current measurement or calibration task.

### 2.3.46 STORE\_DEFAULT

**STOR\_D** stores the current setup in non volatile memory. A full reset will recall the saved setup as the current setup. Exists only as input command.

### 2.3.47 STORE\_MEASUREMENT

**STOR\_M** stores the contents of the display memory in the background memory at a specified (NR\_1) (1..10) location.

#### 2.3.48 SYNCHRONIZE

**SY?** Reads out the pump synchronization condition. This message is for use when an external pump (ex. A pump in the 1409) is connected to the Monitor.

There are two possible outputs:

| Υ | es |
|---|----|
|   |    |

indicates that the Monitor pump will start only when a synchronization command is received from the controller. This is the required condition when an external pump is connected to the Monitor. If the synchronization condition is not set to Yes, and an external pump is connected, then airway errors can occur.

No

indicates that the Monitor pump is controlled by the Monitor.

```
/**** PROTECTED 59 *****/ (see section 2.3.14)
```

**SY** sets the pump synchronization condition:

Yes

the Monitor pump will start only when a synchronization command is received from the

controller.

No

the pump will be controlled by the Monitor.

If a **Y**es or **N**o parameter is not given, then the Monitor pump starts if the Monitor is waiting for the **Sy**nchronize command.

### 2.3.49 SYNCHRONIZED\_MODE\_CONTINUOUS\_PUMP

**SY CON** set-up the Monitor in Continuous pump synchronization mode.

In Continuous pump synchronization Mode the predefined Tube- and Chamber-flush times are disabled.

Tube-flush is performed while Gas-measurements are performed on all optical filters (a complete Gas-Measurement cycle).

Chamber-flush start as soon as a complete Gas-Measurement cycle is performed.

The Chamber-flush continues until a synchronization message is received, then the Chamber-flush stops and the Gas-measurement cycle is repeated.

It the Monitor is set-up to measure the ambient air pressure the pump stops for a few seconds in each Measurement cycle to enable the Monitor to measure the ambient air pressure.

Following commands are used:

**SY? CON** Reads out the continuous pump synchronization

mode.

Possible outputs are:

Yes The Gas-Monitor is set in continuous pump

synchronization mode.

**N**o Indicates that the Monitor pump sequence is

controlled by the monitor.

**SY? 1** Reads out if synchronization is required.

Possible outputs are:

**Y**es The Gas-Monitor waits for synchronization to continue

Gas measurement. Chamber-flush is activated.

**N**o Synchronization is not required.

**SY 1** Synchronize the Gas-Monitor.

/\*\*\*\*PROTECTED 59\*\*\*\*/ (see section 2.3.14)

**SY CON** Sets the continuous pump synchronization mode

Yes Activates the continuous pump synchronization mode

No Deactivates the continuous pump synchronization

mode.

### 2.3.50 SYSTEM\_DISPLAY\_BUFFER?

**SY\_D\_B?** reads out the contents of the Monitor default display. For example, the output might be:

SELECT SETUP BRANCH MEASUREMENT FORMAT CONFIGURATION

### 2.3.51 TIME\_SINCE\_RESET?

**T\_S\_R?** reads out the number of seconds since the last reset/power-up of the Monitor. The output (NR1) is in the range 0..4294967295 (about 136 years).

#### 2.3.52 UNPROTECT

**UNPROTECT** Sets the Monitors protected IP Address to 0.0.0.0

meaning that it is unprotected

#### 2.3.53 ZDLOG

The ZDLOG is used to log events in the firmware like i.e. software errors that causes the system to reboot. The type and numbers of events is defined with Mask with the following definitions:

| Byte | Decimal | Event Mask         |
|------|---------|--------------------|
| 0    | 1       | EVMASK_INITIALIZE  |
| 1    | 2       | EVMASK_MEASURE     |
| 2    | 4       | EVMASK_CALIBRATE   |
| 3    | 8       | EVMASK_MEASERROR   |
| 4    | 16      | EVMASK_MEASWARNING |
| 5    | 32      | EVMASK_MEASCONTROL |
| 6    | 64      | Not used           |
| 7    | 128     | EVMASK_ADDDEVICE   |
| 8    | 256     | EVMASK_SOFTERROR   |
| 9    | 512     | EVMASK_MEMORY      |
| 10   | 1024    | EVMASK_CANBUS      |
| 11   | 2048    | EVMASK_RS232       |
| 12   | 4096    | EVMASK_ETHERNET    |
| 13   | 8192    | EVMASK_USB         |
| 14   | 16384   | EVMASK_KEYENTRIES  |

Default Mask is 792 meaning that Memory, Soft errors, Measurement warnings and Measurement errors are logged.

**ZDLOG?** Reads out the Mask

/\*\*\*\*PROTECTED 1\*\*\*\*/ (see section 2.3.14)

**ZDLOG <mask>** selects the Mask.

e.g. E\_C 1; ZDLOG 792

**ZDLOG ERASE** erases the log.

**ZDLOG?** <mask>,x reads out the last x numbers of occurrences in the

log with the defined mask.

e.g. E\_C 1; ZDLOG? 792,10 reads out the last 10 occurrences of mask 792 and could give the following output:

2014-06-10 14:01:59.4965 SOFTERR ZD0810 SOFT ERROR AT uticht.c 1534

Ex\_Store\_Meas Unknown Mem\_Result

# **Chapter 3**

## **Interface Character Data**

May 2018

## 3.1 List of Interface Character Data

| Alphabetical list of interface ch | aracter data |
|-----------------------------------|--------------|
| Data fields                       | Minimum code |
| ALL                               | AL           |
| APPLICATION                       | AP           |
| ALARM LIMIT                       | A L          |
| AVERAGE                           | AV           |
| ALARM LIMIT 1                     | A1           |
| ALARM LIMIT 2                     | A2           |
| ALARM_LIMIT_NUMBER1               | A_L_1        |
| ALARM_LIMIT_NUMBER2               | A_L_2        |
| ALARMLOG                          | AL           |
| ALARMLOG CHANNEL                  | AL,(0-24)    |
| ALARMLOG CHANNEL NUMBER           | AL,(0-24),n  |
| ALARMLOG FILTER                   | AL,F_(A-W)   |
| ALARMLOG FILTER NUMBER            | AL,F_(A-W),n |
| ALARMLOG NUMBERS                  | AL,N         |
| ALARMLOG NUMBERS CHANNEL          | AL,N,(0-24)  |
| ALARMLOG NUMBERS FILTER           | AL,N,F_(A-W) |
| AIR_PRESSURE                      | A_P          |
| ANALOG CHANNEL ALARM              | A_C_A        |
| ANALOG MINIMUM CONCENTRATION      | A_MI_C       |
| ANALOG MAXIMUM CONCENTRATION      | A_MA_C       |
| ANALOG RELAY CHANNEL MODE         | A_R_C_M      |
| ANALOG RELAY NUMBER               | A_R_N        |
| ANALOG UNIT                       | A_U          |
| AVERAGE_TIME                      | A_T          |
| BANK                              | В            |
| BAUD_RATE                         | B_R          |
| CALIBRATION_DATA                  | C_D          |
| CALIBRATION_STATUS                | CA_ST?       |
| CHAMBER_FLUSH_TIME                | C_F_T        |
| CLOCK                             | CL           |
| COMMUNICATION                     | COM          |
| CONFIGURATION                     | CON          |
| CONTINUOUS_SAMPLING               | C_S          |
| CONTINUOUS_WARM_SYSTEM            | C_W_S        |
| CONCENTRATION_UNIT                | C_U          |
| CROSS_COMPENSATION                | C_C          |
| CURRENT_FILTER                    | C_F          |
| DATA_BIT                          | D_B          |
| DATA_LOG                          | D_L          |
| DATE                              | DA           |
| DOWN_DIRECTION                    | DO_D         |

| ENTER EXECUTE             | E E      |
|---------------------------|----------|
| ENVIRONMENT               | EN       |
| ERROR LOGGING             | E_L      |
| ERROR VALUES              | E V      |
| EVEN                      | EV       |
| EVENT_MARK                | E M      |
| FACTORY                   | FA       |
| FILTERS                   | FI       |
| FILTER A                  | F_A      |
| FILTER B                  | F_B      |
| FILTER C                  | F_C      |
| FILTER D                  | F_D      |
| FILTER E                  | F E      |
| FILTER W                  | F W      |
| FIXED TIME FLUSH          | F_T_F    |
| FORMAT                    | FO       |
| FULL                      | FUL      |
| GAS NAME                  | G N      |
| GAS VALUES                | G V      |
| GAS WEIGHT                | G W      |
| GENERAL GENERAL           | G        |
| HARD WIRE                 | H W      |
| HUMIDITY UNIT             | H U      |
| IDENTITY                  | ID?      |
| IDENTITY CONFIGURATION    | ID? CON  |
| INFO                      | STATU    |
| LEASED LINE               | L_L      |
| LEFT DIRECTION            | LE D     |
| LENGTH UNIT               | L_U      |
| MEASUREMENT               | MEA      |
| MEMORY                    | MEM      |
| MONITORING MODE           | M_M      |
| MONITORING PERIOD         | M P      |
| MULTIPLEXER CONTROLLER    | M C      |
| NO (NONE)                 | N        |
| NORMALIZATION_TEMPERATURE | N_T      |
| ODD                       | 0        |
| PASSWORD                  | PASSWORD |
| PARITY                    | PARI     |
| PARTIAL                   | PART     |
| POP UP                    | PO U     |
| POWER UP TEST             | P_U_T    |
| PRESSURE UNIT             | P_U      |
| PRINT                     | PR       |
|                           | 1        |

| PRINT,AIR_PRESSURE      | PR,A_P         |
|-------------------------|----------------|
| PRINT_ALL               | P_P_A          |
| PRINT_FILTER            | P_P_F          |
| PRINTER_LINK            | PR_L           |
| PUSH KEY                | P K            |
| REMOTE                  | REM            |
| RESET                   | RES            |
| RIGHT_DIRECTION         | RI_D           |
| RS232                   | RS             |
| SAMPLE DATA             | SA DA          |
| SAMPLE INTEGRATION TIME | S_I_T          |
| SAMPLE INTERVAL         | S_I            |
| SELECT_1                | S_1            |
| SELECT_2                | S_2            |
| SELECT_3                | S_3            |
| SETUP                   | SE             |
| SETUP_DATA              | SE_D           |
| SOFT_HANDSHAKE          | S_H            |
| SOUND_VOLUME            | S_V            |
| STOP_BIT                | S_B            |
| SWITCHED_LINE           | S_L            |
| SYSTEM                  | SY             |
| TEMPERATURE_UNIT        | T_U            |
| THREE_WIRE              | T_W            |
| TIME FRAME              | T_F            |
| TUBE_FLUSH_TIME         | T_F_T          |
| TUBE_LENGTH             | T_L            |
| UA_NUMBER               | UA_N           |
| UNITS                   | U              |
| UNIT_C                  | U_CE           |
| UNIT_F                  | U_FA           |
| UNIT_ft                 | U_FEET         |
| UNIT_K                  | U_KE           |
| UNIT_kPa                | U_KPA          |
| UNIT_mBar               | U_MBAR         |
| UNIT_m                  | U_METER        |
| UNIT_mg/m               | U_MG_M         |
| UNIT_mmHg               | U_MMHG         |
| UNIT_ppm                | U_PPM          |
| UNIT_Tdew               | U_TDEW         |
| UNIT 0-20 mA / mg/m3    | U_0_20MA_MG_M3 |
| UNIT 4-20 mA / mg/m3    | U_4_20MA_MG_M3 |
| UNIT 0-10 V / mg/m3     | U V MG M3      |
|                         | 0_1/100_1/10   |

| UNIT 4-20 mA / ppm                         | U_4_20MA_PPM |
|--------------------------------------------|--------------|
| UNIT 0-10 V / ppm                          | U_V_PPM      |
| UP_DIRECTION                               | UP_D         |
| USE CHANNEL                                | U_CH         |
| WARNING_VALUES                             | W_V          |
| WATER_COMPENSATION                         | W_C          |
| X-ON/X-OFF                                 | X_O          |
| YES                                        | Υ            |
| Table 3.1 List of interface character data |              |

# **Chapter 4**

# **Error Messages**

May 2018

## 4.1 List of Error Messages.

| Error Message             | Description                                    |
|---------------------------|------------------------------------------------|
| AD BLOCK SPECIFICATION    | Syntax error. Illegal specification of the     |
| SYNTAX                    | block data.                                    |
|                           | The correct syntax is #ncc, where n is         |
|                           | the length count and c is the digit.           |
|                           | The size of the block may be wrong.            |
| BAD CHARACTER DATA SYNTAX | Syntax error. Illegal character found in the   |
|                           | character data types.                          |
| BAD HEADER DATA SYNTAX    | Syntax error. Illegal character found in the   |
|                           | message header.                                |
| BAD STRING DATA SYNTAX    | Syntax error. The text string is not           |
|                           | surrounded by quotes (")                       |
| BAD TERMINATOR            | Syntax error. Illegal message terminator,      |
|                           | (not <lf>).</lf>                               |
| BAD TIME STRING SYNTAX    | Syntax error. The text string to indicate      |
|                           | date/time is not correct.                      |
| BLOCK DATA EXPECTED       | Syntax error. Illegal data type received.      |
| BLOCK DATA NOT COMPLETED  | Syntax error. Block data ended/interrupted     |
|                           | before the usual termination.                  |
| BLOCK DATA OVERRUN        | Syntax error. Block data has not been          |
|                           | ended according to the block specification.    |
| BLOCK DATA.               | The data in the block is illegal               |
| PARAMETER OUT OF RANGE    |                                                |
| CHARACTER DATA EXPECTED   | Syntax error. The wrong data type was          |
|                           | received.                                      |
| HANDSHAKE ERROR           | Occurs in connection with the RS–232           |
| ILLEGAL CHARACTER         | Illegal syntax. The error can appear in        |
|                           | many contexts.                                 |
| ILLEGAL CHARACTER DATA    | The character data is not correct in this      |
|                           | context.                                       |
| ILLEGAL STATE FOR         | The Monitor is currently in an operating       |
| OPERATION                 | state where the message is illegal.            |
| ILLEGAL STRING DATA       | The contents of the string is not correct.     |
| INTERNAL BUFFER OVERFLOW  | Syntax error. The header/Character data is     |
|                           | too big. The text string is too long etc.      |
| JOB IS CANCELLED          | The current output-message is interrupted      |
|                           | by a new input-message.                        |
| JOB NOT ALLOWED FOR INPUT | Syntax error. The user has changed an          |
| OR OUTPUT                 | input-only message into an output              |
|                           | message b use of a "?", or an output-only      |
|                           | message into an input message.                 |
| MISSING CHARACTER         | E.g. a "+" and <lf> are received. The "+"</lf> |
|                           | indicates that a numerical value (NRx) is to   |
|                           | follow, but this numerical value does not      |
|                           | appear.                                        |

| Description  OUTPUT DATA CANCELLED  The current output-message is interrupted by a new input message.  PARAMETER EXPECTED  Syntax error. The parameter for the message is missing.  PARAMETER OUT OF RANGE  The numerical parameter is illegal.  RECEIVE ERROR  A fundamental error in receiving the message.  RELAY CONTROL NOT ENABLED  The user is trying to control the Monitor' | ed   |
|----------------------------------------------------------------------------------------------------|------|
| by a new input message.  PARAMETER EXPECTED  Syntax error. The parameter for the message is missing.  PARAMETER OUT OF RANGE  The numerical parameter is illegal.  RECEIVE ERROR  A fundamental error in receiving the message.  RELAY CONTROL NOT ENABLED  The user is trying to control the Monitor'                                                                               |      |
| PARAMETER EXPECTED Syntax error. The parameter for the message is missing.  PARAMETER OUT OF RANGE The numerical parameter is illegal.  RECEIVE ERROR A fundamental error in receiving the message.  RELAY CONTROL NOT ENABLED The user is trying to control the Monitor'                                                                                                    |      |
| message is missing.  PARAMETER OUT OF RANGE The numerical parameter is illegal.  RECEIVE ERROR A fundamental error in receiving the message.  RELAY CONTROL NOT ENABLED The user is trying to control the Monitor'                                                                                                    |      |
| PARAMETER OUT OF RANGE  RECEIVE ERROR  A fundamental error in receiving the message.  RELAY CONTROL NOT ENABLED  The numerical parameter is illegal.  A fundamental error in receiving the message.                                                                                                    |      |
| message.  RELAY CONTROL NOT ENABLED The user is trying to control the Monitor'                                                                                                    |      |
| RELAY CONTROL NOT ENABLED The user is trying to control the Monitor'                                                                                                    |      |
| <b>3 3</b>                                                                                                    |      |
| والمراب والمراب والمراب المراب المراب والمستمون المراب والمستمون المراب والمستمون والمراب والمستمون                                                                                                    | S    |
| alarm relays, but access to the relays ha                                                                                                    | S    |
| not been opened.                                                                                                    |      |
| STRING DATA EXPECTED Syntax error. Illegal data type received.                                                                                                    |      |
| STRING LENGTH OUT OF The string is longer than allowed.                                                                                                    |      |
| RANGE                                                                                                    |      |
| TOO MUCH DATA Syntax error. There are more parameter                                                                                                    |      |
| in the message than necessary. Otherwis                                                                                                    |      |
| the message is correct and will usually b executed.                                                                                                    | е    |
| UNKNOWN HEADER OR Syntax error. Unknown message header                                                                                                    |      |
| CHARACTER DATA and character data.                                                                                                    |      |
| WARNING: CTS HANDSHAKE  The Monitor receives a handshake signal                                                                                                    | on   |
| CONFLICT the RS-232 CTS line without being setup                                                                                                    |      |
| for using CTS. There is a handshake                                                                                                    | •    |
| conflict between the Monitor and the dev                                                                                                    | rice |
| connected to the RS-232.                                                                                                    |      |
| WARNING: DSR HANDSHAKE                                                                                                    | on   |
| CONFLICT the RS-232 DSR line without being set u                                                                                                    |      |
| for using DSR. There is a handshake                                                                                                    | -    |
| conflict between the Monitor and the dev                                                                                                    | ice  |
| connected to the RS-232.                                                                                                    |      |
| WARNING: MEMORY FULL                                                                                                    |      |
| WARNING: MEMORY LOCATION Background Memory.                                                                                                    |      |
| ALREADY USED                                                                                                    |      |
| WARNING: MEMORY LOCATION                                                                                                    |      |
| EMPTY  WARNING: NO DATA FOR  There is insufficient data in the Monitor to                                                                                                    |      |
| WARNING: NO DATA FOR There is insufficient data in the Monitor to make a print.                                                                                                    | U    |
| PRINT make a print.  WARNING: RS232 FRAMING The Monitor was receiving corrupted data                                                                                                    | a    |
| ERROR DATA LOST on the RS–232 RX line.                                                                                                    | J    |
| WARNING: RS232 OVERFLOW. The Monitor receives data on the RS-232                                                                                                    | )    |
| DATA LOST RX line faster than it can handle. The                                                                                                    | _    |
| internal buffer is full.                                                                                                    |      |
| WARNING: RS232 OVERRUN. The Monitor receives data on the RS–233                                                                                                    | 2    |
| DATA LOST RX line faster than it can handle.                                                                                                    |      |
| WARNING: RS232 PARTIY The Monitor receives data with illegal                                                                                                    |      |
| ERROR. DATA LOST parity.                                                                                                    |      |

| Error Message            | Description                                  |
|--------------------------|----------------------------------------------|
| WARNING: SETUP AND / OR  | The Monitor is about to start a              |
| CALIBRATION CONFLICT     | measurement, but the setup of the Monitor    |
|                          | and the possibilities of the current         |
|                          | calibration are in conflict.                 |
| WARNING: TIMEOUT. DEVICE | The Monitor wishes to send print/error-      |
| NOT                      | /data-log. The transmission starts, but the  |
| READY                    | device stops reception of data for too long. |
|                          | The device may be off-line.                  |
|                          | The device may be too slow.                  |
|                          | The device may no longer be properly         |
|                          | connected.                                   |
| WARNING: X-ON/X-OFF      | The Monitor receives the X-On/X-Off signal   |
| HANDSHAKE                | via RS-232 without being set up to use X-    |
| CONFLICT                 | On/X-Off. There is a hand-shake conflict     |
|                          | between the Monitor and the device           |
|                          | connected to the RS-232.                     |
| WRONG DATA TYPE          |                                              |

Table 4.1 List of error messages at RS-232 interface

| Error Message                         | Description                           |
|---------------------------------------|---------------------------------------|
| Parameter is misplaced                | Syntax error. The parameters in the   |
|                                       | command are not correctly formatted.  |
| Parameter delimiter fault             | Syntax error. Typically the delimiter |
|                                       | should be a comma-sign.               |
| Quote error in parameter string       | Syntax error. Wrong quote in          |
|                                       | parameter string.                     |
| The Command is non-query              | Not allowed to send this command as   |
|                                       | a non-query.                          |
| The Command is query only             | Not allowed to send this command as   |
|                                       | a query.                              |
| The Command is unknown                | The command does not exist.           |
| Parameter is unknown                  | Syntax error. Illegal parameter.      |
| There is too many parameters          | Syntax error. Too many parameters     |
|                                       | are specified.                        |
| Setup is missing                      |                                       |
| Wrong command/parameter(s)            | Syntax error. Illegal command and/or  |
|                                       | parameter.                            |
| Missing parameters to command         | Syntax error. The parameter for the   |
|                                       | message is missing.                   |
| Wrong parameter type to command       | Syntax error. The parameter is not of |
|                                       | the correct type.                     |
| Parameter value is outside range      | The specified parameter is out of     |
|                                       | range.                                |
| No response to the job caused timeout | No response on internal CAN-bus       |
|                                       | within the timeout limit.             |
| OUT OF RANGE                          | Internal CAN-bus error.               |
| DATA NOT ALLOWED IN CURRENT           | Internal CAN-bus error.               |
| STATE                                 |                                       |

Table 4.2 List of error messages at USB and Ethernet interface

# **Chapter 5**

## **Code Examples**

May 2018

·

### 5.1 Interface Commands to make a Sample Measurement

This chapter gives an example which interface command to send before and during a measurement.

Commands send to Gas Monitor are in RED text colour, responses from Gas Monitor are in BLUE text colour and comments are in GREEN text colour.

### 5.1.1 Setup before measurement

This describes the interface commands used for setting up the Gas Monitor before a measurement. The example sets up all the five filters for measuring.

```
SE L_U,U_METER
                       set gas monitor display unit for length
                       set gas monitor display unit for humidity
SE H_U,U_TDEW
SE PR_U,U_MBAR
                       set gas monitor display unit for pressure
                       set gas monitor display unit for temperature
SE T_U,U_CE
                       set gas monitor display unit for concentration
SE C_U,U_PPM
SE C_C,Y
                       enable cross compensation
SE W_C,Y
                       enable water compensation
SE C_S,Y
                       enable cross compensation
SE N_T,20.0
                       set normalization temperature
SE CL,"10:08"
                       set time
SE DA,"2012-07-26"
                       set date
SE MEM, N
                       set store measurement history
SE M_M,N
                       do not use preset period
SE F_T_F,N
                       use Fixed Time Flush
SE T_L,0.0
                       tube length is 0.0
SE US_F,F_A,Y
                       use filter A
SE B,F_A,1
                       use bank 1 for filter A
SE S_I_T,F_A,5.0
                       5 SIT for filter A
SE US_F,F_B,Y
                       use filter B
                       use bank 1 for filter B
SE B,F_B,1
SE S_I_T,F_B,5.0
                       5 SIT for filter B
SE US_F,F_C,Y
                       use filter C
SE B,F_C,1
                       use bank 1 for filter C
SE S_I_T,F_C,5.0
                       5 SIT for filter C
SE US_F,F_D,Y
                       use filter D
SE B,F_D,1
                       use bank 1 for filter D
SE S_I_T,F_D,5.0
                       5 SIT for filter D
SE US_F,F_E,Y
                       use filter E
SE B,F_E,1
                       use bank 1 for filter E
SE S_I_T,F_E,5.0
                       5 SIT for filter E
SE US_F,F_W,Y
                       use filter W
SE S_I_T,F_W,5.0
                       5 SIT for filter W
```

•

A\_M? Check that all setup commands is received by Gas

Monitor

N means OK, Y means error

### 5.1.2 Measurement sequence

This describes the interface commands used for making a measurement. It uses a service request register to indicate when sample data for a measurement is ready.

```
CO_SRQ 1,1
                      use Register 1, bit no. 1, to signal "Sample Data
                      Ready"
                      start the measurement
STA M
EX_S?
                      check state of monitor
                      8 means "Measurement running"
8
A M?
                      Check that no error occurred in the Gas Monitor
                      N means OK, Y means error
N
CO_SRQ? 1,MEM
                      wait for Register 1, bit no. 1, to be set
2
CO_SRQ? 1,MEM
2
CO_SRQ? 1,MEM
                      now Register 1, bit no. 1, is set meaning
                      "Sample Data Ready"
CO_SRQ? 1
                      acknowledge Register 1, bit no. 1
3
A M?
                      Check that no error occurred in the Gas Monitor
O_SP_C? SA_DA,AL get concentration values in mg/m3
-14.66E+03, -1.197E+03, 1.1506E+06, 254.55E+03, -
15.26E+03, 12.494E+03,000,R0,X0,E____,26 10:38:28
M_A_P?
                      get air pressure
1008.7
SE? PR_U
                      get air pressure unit
U_MBAR
CO_SRQ? 1,MEM
                     wait for Register 1, bit no. 1, to be set
0
CO_SRQ? 1,MEM
CO_SRQ? 1,MEM
                      now Register 1, bit no. 1, is set meaning
                      "Sample Data Ready"
CO_SRQ? 1
                      acknowledge Register 1, bit no. 1
A_M?
                      Check that no error occurred in the Gas
                      Monitor
N
```

O\_SP\_C? SA\_DA,AL get concentration values in mg/m3 -14.61E+03, -1.192E+03, 1.1455E+06, 253.54E+03, 15.19E+03, 12.435E+03,000,R0,X0,E\_\_\_\_,26 10:39:05 M A P? get air pressure 1008.7 SE? PR U get air pressure unit **U\_MBAR** STOP\_M stop measurement EX\_S? check state of monitor 8 EX\_S? 0 0 means measurement stopped

## **Chapter 6**

# **Multipoint Sampler 1409 commands**

May 2018

## 6.1 Interface to 1409 Multipoint Sampler

The 1409 Multipoint Sampler can be controlled via the Gas monitors interface when it is connected to the Monitors USB Host Connector.

The following commands are possible:

I\_0 1,"cmd" This command sends the cmd to the 1409.

I\_E? 1 This reads the answer from the 1409 if the previous

CMD was a query.

### 6.1.1 Idendity

**I\_O 1**,"\***IDN?**" This job sends the \*IDN? To the 1409

The Gas monitor will respond the 1409 ID on I\_E? 1: i.e. INNOVA,1409,6,VP9507

6 is the number of Sample Channels. 6 can also be 12, and 24

#### 6.1.2 Reset the 1409

I\_O 1,"\*RST" This job will reset the 1409 Multipoint Sampler.

Close any open sample valves and set the 3-way

valve in waste air.

### 6.1.3 Controlling the Sample valves

I\_O 1,"O\_S\_V x" This job sends the Open Sample Valve command to the 1409.

O S V 1 will open Sample valve 1 and close all other open valves

will open Sample Valve 2 and close all other open valves O\_S\_V 2

Etc.

will close any open Sample valve. OSV

### 6.1.4 Controlling the 3 way valve

I\_O 1,"C\_S\_V T\_M" Sets the 3-way valve to Analyzer

I\_O 1,"C\_S\_V T\_S\_P" Sets the 3-way valve to waste air

### 6.1.5 Warning interface job

**I\_O 1,"W?"** This job will check the Warning register in the 1409

**I\_E? 1** This job will read out the 8 bit warning flag register in decimal values.

| Warning flags |            |                  |
|---------------|------------|------------------|
| Bit. no       | Dec. value | Flag description |
| 0             | 1          | Reset done flag  |
| 1             | 2          | Na               |
| 2             | 4          | Power fail flag  |
| 3 - 7         |            | Na               |

#### Reset done flag

Indicates that the 1409 has completed a reset, following either the Reset system job or by switching on the 1409.

This flag is reset when the warning flags are read out from the 1409.

#### Power fail flag

Is set if the internally 12Vdc Power from the 1409's Power supply is below the specification. The flag reset when the Voltage in back within the specification or by resetting the 1409. If the error is persistent, have the 1409 serviced.

### 6.1.6 Error interface job

**I\_O 1**,"**E?**" This job will check the Error register in the 1409

**I\_E? 1** This job will read out the 8 bit Error flag register in decimal values

| Error flags |            |                         |
|-------------|------------|-------------------------|
| Bit. no     | Dec. value | Flag description        |
| 0           | 1          | Na                      |
| 1           | 2          | Na                      |
| 2           | 4          | Na                      |
| 3           | 8          | Na                      |
| 4           | 16         | Na                      |
| 5           | 32         | Job specification error |
| 6           | 64         | Software error flag     |
| 7           | 128        | Na                      |

### Job specification error

Is set if any interface job sent to the 1409 is not recognized. The flag is reset by reading out the Error flags or by resetting the 1409

### Software error flag

Is set if the 1409 software develops an error when running. When the flag is set, the 1409 is reset automatically. The flag is reset by reading out the error flags or by resetting the 1409.

If the error persist, have the 1409 serviced.

# **Chapter 7**

## **Service Requests**

May 2018

I .

### 7.1 Introduction to Service Requests

Under certain circumstances, it is necessary for the Monitor to demand attention from the controller or otherwise interrupt the normal sequence of the interface communication. The Monitor does this by raising the Service Request (SRQ) line in the Status Byte. Service requests can, therefore, be used for device synchronization. The SRQ function is commonly used to synchronize the operation of the Monitor with an external computer that has RS–232 controller capabilities. Typically, SRQ indicates that data is ready to be transmitted or an error condition exists. The Monitor generates a Service Request which interrupts the computer. The computer is then free to perform other tasks while waiting for a signal from the Monitor.

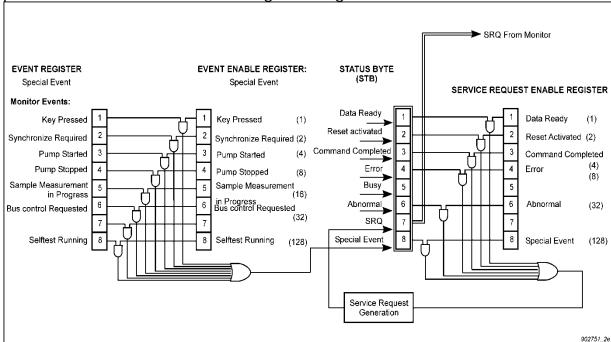

Fig. 7.1 Logic diagram of the "Special Event" Event register, Event Enable Register, Status Byte and Service Request Enable Register.

<u>Fig. 7.1</u> shows part of the logic diagram for generating Service Requests. The input to 5 of the 8 bits of the Status Byte (bits 1 - 4 and 8) come from the 5 pairs of Event Registers and Event Enable Registers (in this case the "Special Event" Registers) is shown.

- The Event Enable Registers act as masks for the Event Registers.
- The Service Request Enable Register acts as a mask for the Status Byte.

\_\_\_\_\_

### 7.2 The Status Byte

The Status Byte has 8 bits, which are by default set to 0. Seven of the bits (1..6 and 8) are only set when specific conditions occur, bit 7 is used to signal that the Monitor has sent a service request. For example, when a command has been completed, bit 3 in the Status Byte is set. The Status Byte can be read using the message \*STB? It can also be read out as a part of a serial poll sequence. There is no interface message enabling you to change the contents of the Status Byte.

### 7.3 The Service Request Enable Register

This register is a mask for the Status Byte. An event that causes a bit to be set in the Status Byte will not alone cause a service request to be sent. If, however, the corresponding bit in the Service Request Enable Register has also been set, then the Status Byte bit will cause a service request to be sent.

All bits in the Service Request Enable Register have default value 0. You can read out the contents of the register using the SERVICE\_REQUEST\_ENABLE? message, and you can define the bit pattern by using the SERVICE\_REQUEST\_ENABLE message. This determines which conditions cause the Monitor to send a service request.

### 7.4 The Event and Event Enable Register

The input to 5 of the 8 bits of the Status Byte (bits 1–4 and 8) come from 5 pairs of Event Registers and Event Enable Registers. These pairs of registers are linked together in a similar way to the Status Byte and Service Request Enable Register. 20 bits from the 5 Event Registers are used to indicate specific events. Each of these 20 bits has a corresponding bit in an Event Enable Register. As with the Status Byte, a corresponding Event Enable Register bit must be set before an event can generate an output. The contents of the 5 Event Registers are given in <a href="Table 2.3">Table 2.7</a>. Using the CONTROL\_SRQ message, you can define the contents of the Event Enable Register specified. Using the CONTROL\_SRQ?

of the Event Enable Register specified. Using the **CO**NTROL\_**SRQ?** message, you can read the contents of the Event Enable Register specified.

A bit may be set in the Special Event Register, for example, when a key is pressed. In that case, bit 1 is set. If bit 1 is also set in the Special Event Enable Register, then the Special Event bit, which is bit 8, of the Status Byte is set.

1314i 1412i 1512 3434i

Tel.: (+45) 44 20 01 00 Fax: (+45) 44 20 01 01

http://www.lumasenseinc.com

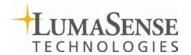